# МИНИСТЕРСТВО ОБРАЗОВАНИЯ И НАУКИ РЕСПУБЛИКИ КАЗАХСТАН

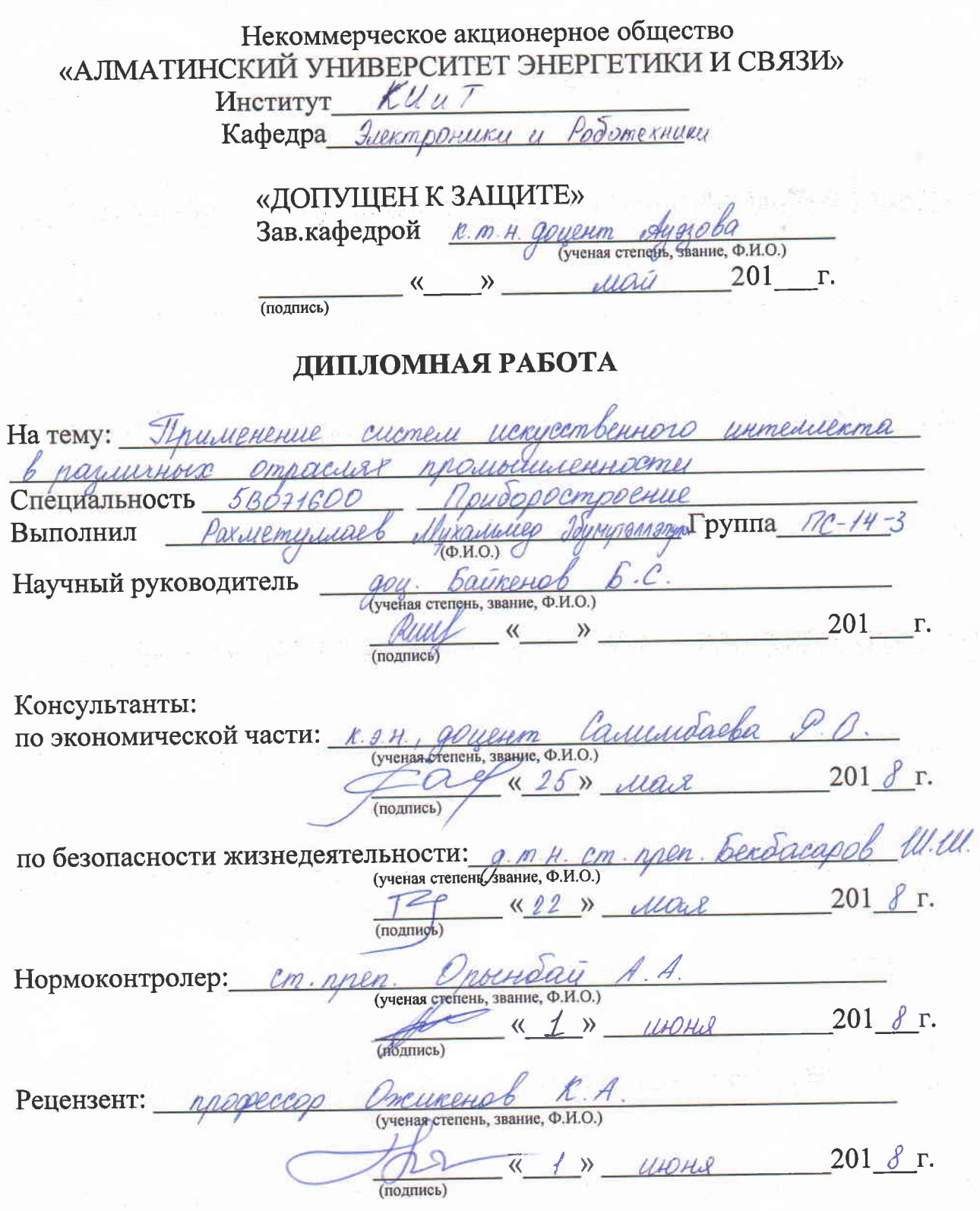

**Алматы 2018** 

Некоммерческое акционерное общество «АЛМАТИНСКИЙ УНИВЕРСИТЕТ ЭНЕРГЕТИКИ И СВЯЗИ»

Институт  $K/\sqrt{u}$ Кафедра Электроники и Робототехнику<br>Специальность 58071600 Приборостроение"

## ЗАДАНИЕ

на выполнение дипломной работы (проекта)

Студенту <u>Ракметургаеву</u> Мухашиеру Эбунутэлпэлулы Тема работы (проекта) Применение систем Искусственного Интеллекта отраслях прошлениемости naricurente

Утверждена приказом по университету № 155 от «23» 10 2017 г.

Срок сдачи законченной работы (проекта) « 20 » 05 201 8 г.

Исходные данные к работе (требуемые параметры результатов исследования (проектирования) и исходные данные объекта):

Изучение различные архитектур и аторитию ellamentioro Dounement

Перечень вопросов, подлежащих разработке в дипломной работе, или краткое содержание дипломной работы:

Urviums anxumermusou  $\overline{1}$ Hey portfort cemell ппочранингобания Ринанее ayronumua ayes copept Bowoop auropumun бодучения держасности OHOIU. Macme

Перечень графического материала (с точным указанием обязательных чертежей): Архитектура Нейронной сетей. Auropumu psymepopeur Nouvements Dagoverecuen moora Основная рекомендуемая литература: Paccey C. Искисетвенный Unmercreem оврешенном Pauuio progen IPOMALLO  $l$  $2\pi$ porpaisuur popamee искисеть unoco unmedicuma inuitamentule

Консультации по работе (проекту) с указанием относящихся к ним разделов работы (проекта)

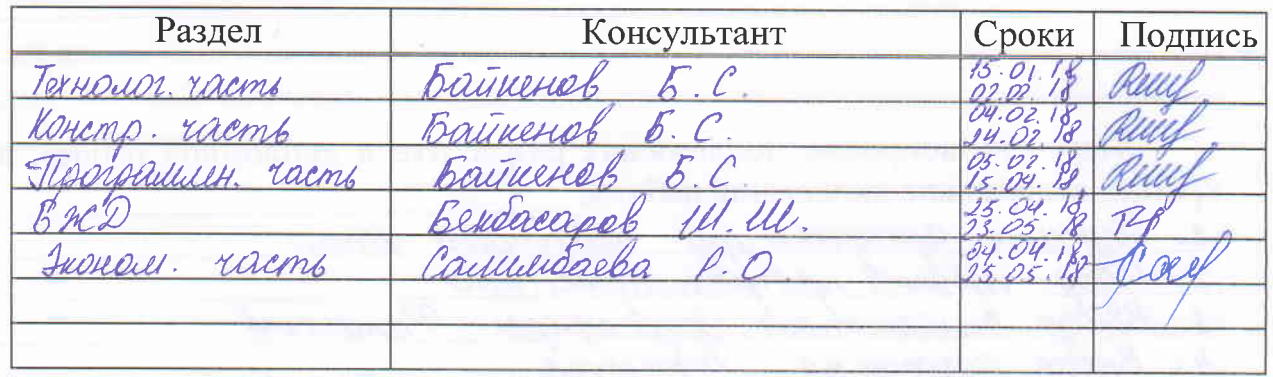

## График подготовки дипломной работы (проекта)

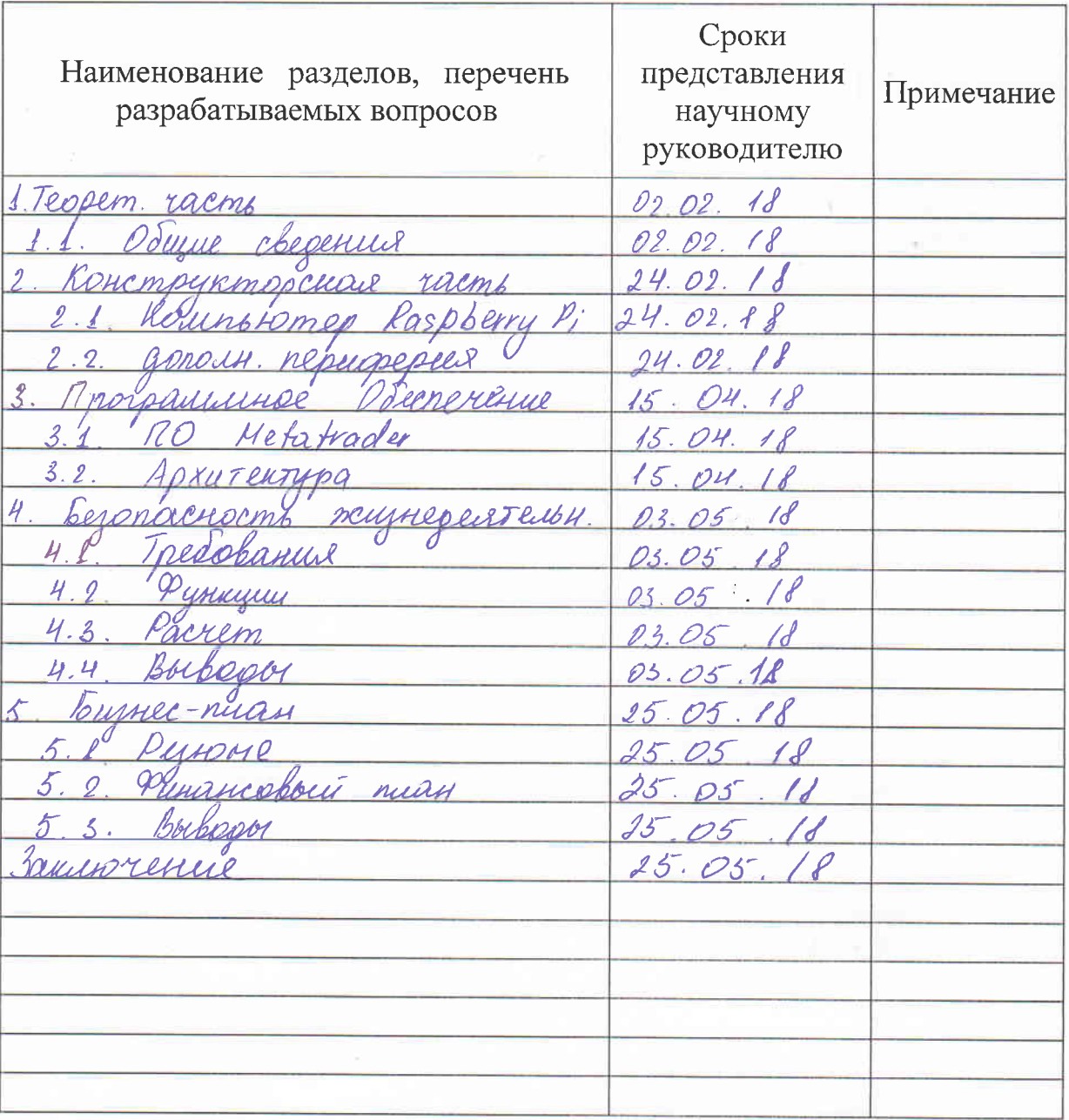

Дата выдачи задания Заведующий кафедрой А. А.

 $201$   $\mathcal{J}$  r.  $\langle \langle 15 \rangle \rangle$  $\rho$ ioba  $\mathcal{A}$  ill.  $(m_{\text{MMEB}})$  $\phi$ <sub>H.O.)</sub>

Научный руководитель работы (проекта)

Задание принял к исполнению студент

 $(h_{\text{ATHHCb}})$ 

(Caetrend E.C.)

 $3$ 

Ruus

#### **Аңдатпа**

Бұл соңғы жұмыста AI технологиялары, AI алгоритмдері, Машина жасаудың қазіргі алгоритмдері туралы сұрақтар ұсынылған. Сондай-ақ, компьютердің Raspberry Pi-ден бағдарламаны іске қосу үшін аппараттық шешім қарастырылған.

Өмірлік функциялардың қауіпсіздігі мәселелері қаралады, бизнес-жоспар жасалады және әзірленген жобаның өтелу мерзімі есептеледі.Оміртіршілік қауіпсіздігіне байланысты мәселелер қарастырылады, бизнес-жоспар құрастырылып, жобаны жасау бағасы есептелінеді.

#### **Аннотация**

В данной выпускной работе рассмотрены вопросы о технологиях ИИ, алгоритмы ИИ, представлены варианты действующих алгоритмов Машинного Обучения. Также рассмотрена аппаратное решение для запуска программы из компьютера Raspberry Pi.

Рассмотрены вопросы безопасности жизнедеятельности, составлен бизнесплан и рассчитан срок окупаемости разработанного проекта.

#### **Summary**

In this final work, questions about AI technologies, AI algorithms, variants of the current algorithms of Machine Learning are presented. Also considered a hardware solution for running the program from the computer Raspberry Pi.

Questions of safety of vital functions are considered, the business plan is made and the payback period of the developed project is calculated.

## Содержание

## Введение

- 1 Технологическая часть
	- 1.1 Особенности технологий ИИ
	- 1.2 Искусственные Нейронные Сети
	- 1.3 Альтернативные алгоритмы ИИ
	- 1.3.1 Алгоритм отжига
	- 1.3.2 Теория адаптивного резонанса
	- 1.3.3 Нейронные сети и алгоритм обратного распространения
	- 1.3.4 Генетические алгоритмы
- 2 Конструкторская часть
	- 2.1 Одноплатный компьютер Raspberry Pi
	- 2.2 Дополнительная периферия мини-ПК Raspberry Pi
- 3 Программное обеспечение
	- 3.1 Программное обеспечение Metatrader
	- 3.2 Архитектура Нейронной сети
- 4 Безопасность жизнедеятельности
	- 4.1 Требования для работы с ПЭВМ
	- 4.2 Функции при работе с дисплеем
	- 4.3 Расчет освещения
	- 4.4 Вывод по безопасности жизнедеятельности
- 5 Технико-экономическое обоснование
	- 5.1 Резюме
	- 5.1.1 Компания и отрасль
	- 5.1.2 Продукт
	- 5.1.3 Анализ рынка сбыта
	- 5.2 Финансовый план
	- 5.2.1 Затраты на разработку системы
	- 5.3 Выволы
- Заключение
- Список литературы
- Приложение А

## 1 Технологическая часть

## 1.1 Особенности технологий Искусственного Интеллекта

Искусственный интеллект — это бурно развивающаяся область науки. Первоначальные работы начались после Второй мировой войны, а название само ее было предложено и рассмотрено в 1956 году. Сегодня тема искусственного интеллекта охватывают огромный список научных дисциплин, начиная с таких направлений общего назначения, как самообучение и восприятие и наконец такими специальными направлениями, как логические игры, доказательство теорем, сочинение литературных произведений и диагностика, исследование заболеваний. В искусственном интеллекте синтезируются и автоматизируются задачи интеллектуального типа и поэтому эта сфера затрагивает любые сферы интеллектуальной деятельности. Искусственный интеллект  $3a$ несколько десятилетий стало трендом в развитии интеллектуальных технологий.

Если посмотреть на историю развития искусственного интеллекта, то можно заметить, что масштабные научные исследования идет по четырем основным направлениям.

Расклад, базирующийся на применении теста Тьюринга. Тьюринг принял решение, собственно что нет значения разрабатывать широкий перечень притязаний, важных для сотворения искусственного происхождения разума, который к что же имеет возможность оказаться противоречивым, и внес предложение анализ, базирующийся на том, собственно что поведение объекта, владеющего искусственного происхождения разумом, в конечном результате невозможно станет отличить от поведения этих безусловно умственных сущностей, как людские существа. Компьютер благополучно протечет данный анализ, в случае если человек-экспериментатор, задавший ему в письменном облике конкретные вопросы, не может квалифицировать, получены ли письменные ответы от иного человека или же от кое-какого прибора. На этот момент элементарно отметим, собственно что заключение задачки  $\Pi$ <sup>O</sup> составлению программки для компа для такого, дабы он был проведен данный анализ, настятельно просит большущего размера работы. Запрограммированный этим образом компьютер обязан владеть перечисленными ниже вероятностями.

- средства обработки текстов на естественных языках (Natural Language Processing - NLP), позволяющие успешно общаться с компьютером, на любом человеческом языке, в рамках данного теста достаточно использование одного языка:

- средства представления знаний, с помощью которых компьютер может записать в память то, что он узнает или прочитает;

- средства автоматического формирования различных логических выводов, обеспечивающие возможность использовать хранимую информацию для поиска ответов на вопросы и вывода новых заключений;

- средства машинного обучения, которые позволяют приспосабливаться к новым обстоятельствам, а также обнаруживать и экстраполировать признаки стандартных ситуаций.

В тесте Тьюринга сознательно исключено непосредственное физическое взаимодействие экспериментатора и компьютера, поскольку для создания искусственного интеллекта не требуется физическая имитация человека.

Аспект, базирующийся в когнитивном прогнозировании. В первую очередь нежели говорить, то что которая-в таком случае определенная проект думает, равно как индивид, необходимо обладать определенный метод установления этого, равно как ведь видят общество. Следует пробраться в непосредственно по сути осуществляющийся процедура деятельность людского интеллекта. С целью данного имеют все шансы применяться 2 метода: самонаблюдение (стремление отследить из-за процесса личных идей) и психические опыты. Только лишь уже формирования ловольно четкой концепции мышления после возникнет вероятность показать состава данной концепции в варианте компьюторной проекты. И в случае если входные и уик-энд сведения проекты, а кроме того разделение исполняемых ею операций в период станут четко отвечать действию лица, данное способен указывать о этом, то что определенные аппаратура этой проекты имеют все шансы кроме того функционировать в людском разуму. К примеру, Аллен Ньюэлл (Allen Newell) и Блестящий воин Саймон (Herbert Simon), какие создали проект GPS ("General Problem Solver" - многофункционый решающая программа вопросов), никак не устремлялись только к этому, для того чтобы данная проект грамотно улаживала определенные проблемы. Их в огромный уровень беспокоило, для того чтобы отметка стадий коротаемых ею размышлений была схожей с регистрацией размышлений людишек, главных подобные ведь проблемы. В междисциплинарной сфере когнитологии вместе применяются компьюторные модификации, принятые с ненатурального умственные способности, и опытные способы, принятые с психологии, с целью конкретных  $\overline{M}$ аргументированных концепций деятельность исследования людского мозга.

Метод, базирующийся в применении "законов мышления". Античный мыслитель Философ был один с 1-ый, кто именно предпринял попытку законы "правильного мышления". T.e. лвижения развития установить неоспоримых размышлений. Его силлогизмы начали примером с целью формирования операций подтверждения, какие постоянно дают возможность придти к верным решениям, в случае если предоставлены верные посылы, к примеру. "Сократ - индивид: все без исключения общество бренны: таким образом, Философ смертен". В базе данных изучений возлежало мнение, то что подобные законы мышления распоряжаются деятельный интеллекта; в их базе сформировалось академическое течение. получившее наименование закономерность. B XIX веке эксперты, трудившиеся в  $c$   $\phi$   $e$   $p$   $e$ логики, сформировали четкую концепцию закономерных помет с целью положений о попадаются  $\overline{B}$ объектах каждого семейства. какие обществе,  $\Omega$ взаимоотношениях среди них. К 1965 г. существовали ранее изобретены проекты, какие имели возможность в убеждении найти решение различную преодолимую вопрос, изображенную в концепции закономерных обозначений. Ученые в сфере ненатурального умственные способности, держащиеся таким образом именуемых

11

логицизма, рассчитывают, то что им получится сформировать обычаев умственные концепции в базе аналогичных проектов. Однако присутствие исполнении подтвержденного расклада появляются 2 значительных преграды. В-1-ый, достаточно трудно брать всевозможные неофициальные познания и показать их в внешних определениях, необходимых с целью концепции закономерных помет, в особенности в случае если данные познания никак не считаются целиком правдивыми. В-2-ой, вероятность относительно просто найти решение вопрос "в принципе" вовсе никак не обозначает, то что данное на самом деле получится совершить в практике. В том числе и подобные проблемы, в базе каковых находится ряд 10-ов прецедентов, имеют все шансы кончать(ся) вычисляемые средства каждого пк. в случае если никак не применяются способы управления ЭТИМ, которые рубежи конкретные выполнения размышлений обязаны являться опробованы в главную очередность. Несмотря на то с двумя данными преградами требуется встречаться присутствие каждый стремлению формирования вычисляемыых концепций с целью автоматизации движения выполнения размышлений, они существовали в первый раз выявлены в рамках обычаев логицизма.

Аспект или метод, базирующийся в применении оптимального разведчика. Представителем является все без исключения, то что функционирует (термин представитель случилось с с латинского фразы agere - функционировать). Однако подразумевается, то что компьютерные разведчики владеют определенными иными свойствами, какие выделяют их с простых "программ", подобными равно как умение работать около независимого правления, принимать собственную сферу, действовать в протяжение длительного этапа периода, приспособиться к возможностью брать  $ce6e$ результат переменам  $\overline{M}$ владеть  $\overline{B}$ полнее. установленных иными. Оптимальным представителем именуется представитель, какой функционирует подобным способом, для **TOFO** чтобы возможно итога либо. сушествовало достигнуть оптимального  $\bf{B}$ обстоятельствах неопределенности. оптимального прогнозируемого итога. B раскладе  $\mathbf{K}$ формированию ненатурального умственные способности в базе "законов мышления" упор был выполнен в создании верных закономерных заключений. Бесспорно, в некоторых случаях развитие верных закономерных заключений делается и составляющей функционирования оптимального разведчика, так как елинственный с методов разумной компании собственных операций заключается в этом, для того чтобы закономерным посредством придти к выводу, то что это определенное влияние дает возможность достигнуть отмеченных полнее, а далее функционировать в согласовании с установленным заключением. С иной края, верный закономерный заключение никак He ограничивает определения рациональности, так как зачастую появляются условия, в каковых нельзя подобрать которые-или верные воздействия, однако все без конкретно исключения точно также необходимо то что-в таком случае выполнять. Помимо этого, имеются методы разумной компании операций, в взаимоотношении каковых невозможно говорить, то что в их применяется закономерный заключение. К примеру, сдвигание перста с теплой печи — данное отражённое

12

что как правило считается наиболее эффективным влияние, согласно сопоставлению с наиболее неспешным перемещением, произведенным уже после кропотливого обдумывания абсолютно всех факторов. Подобным способом, все без исключения способности, необходимые с целью прохождения теста лают возможность того реализовывать Тьюринга. кроме оптимальные воздействия. Таким образом, в первую очередь в целом следует обладать вероятность демонстрировать познания и осуществлять в основе их размышления, так как данное дает возможность формировать применимые постановления в наиболее разных моментах. Следует владеть возможностью создавать ясные предписания в природном стиле, так как в непростой общество получают только лишь этих, кто именно горазд грамотно выражать собственные идеи. Следует обучаться никак не только лишь для получения эрудиции, однако и в взаимосвязи с этим, то что наилучшее понимание о этом, равно как организован общество, дает возможность формировать наиболее результативные стратегии операций в данном обществе. Необходимо владеть возможностью к визуальному восприятию никак не только лишь вследствие того, то что процедура зрительного исследования дает возможность приобретать наслаждение, однако и вследствие того, то что глаза дает подсказку, чего же возможно достигнуть с поддержкой конкретного воздействия, к примеру, этот, кто именно сможет стремительнее абсолютно всех рассмотреть аппетитный кусок, приобретет возможность подобраться к деревену ранее иных. Согласно данным обстоятельствам аспект к умственные изучению ненатурального способности cobepe равно как проектирования оптимальных разведчиков содержит, согласно наименьшей грани, 2 достоинства. В-1-ый, данный аспект считается наиболее единым согласно сопоставлению с раскладом, основанном в применении "законов мышления", так как верный закономерный заключение - данное попросту единственный с некоторых вероятных элементов свершения рациональности. В-2-ой, некто считается наиболее многообещающим с целью академической исследования согласно сопоставлению с раскладами, основанными в исследовании людского действия либо людского мышления, так как образец рациональности отчетливо установлен и целиком обобщен. Людское действия, с иной края, хорошо приспособлено только с целью одной конкретной сферы и частично считается провиантом трудного и в главном малоизученного вторичного движения, какой, равно как обнаружилось, вовсе никак не дает возможность создавать сущности, безупречные в абсолютно всех взаимоотношениях.

Особенность технологий Искусственного Интеллекта – это решение задач. с использованием "гибких" алгоритмов, способные к обучению, анализу прошлых ошибок и поиск оптимальных вариантов решения задач. Классические прямолинейные алгоритмы не способны решать класс задач, которые решают алгоритмы Искусственного Интеллекта. Основной задачей Искусственного Интеллекта (artificial intelligence - AI) считается создание парадигм либо алгоритмов, которые обеспечивают компьютерное разрешение когнитивных Концепции вопросов, характерных людскому разуму. Ненатурального Умственные способности обязаны гарантировать разрешение последующих 3-х

вопросов: накапливание познаний, использование собранных познаний с целью постановления трудности и получение познаний с навыка. Концепции Ненатурального Умственные способности осуществят 3 основные функции: представление, рассуждение и обучение [1].

#### 1.2 Искусственные нейронные сети, как метод исследования  $\mathbf{M}$ моделирования Искусственного Интеллекта

Изучения согласно искусственного происхождения нейронным сетками (затем – нейронные узы) объединены с этим, то что метод обрабатывания данных людским мозгом в корне различается с способов, используемых простыми числовыми пк. Разум предполагает собою весьма непростой, нелинейный. синхронный пк (концепцию обрабатывания данных). Некто имеет возможностью формировать собственные скелетные элементы, именуемые нейронами (neuron) таким образом, для того чтобы, они имели возможность осуществлять определенные проблемы (подобные равно как определение фигур, обрабатывание сигналов организаций эмоций, движковые функции) в большое количество один раз стремительнее, нежели имеют все шансы предоставить возможность наиболее высокоактивные инновационные пк. Образцом такого рода проблемы способен быть простое глаза (human vision). В функции визуальной концепции вступает формирование понятия находящегося вокруг общества в этом варианте, какой гарантирует вероятность взаимодействия с данным обществом. Наиболее четко, разум поочередно осуществляет несколько вопросов определения (к примеру, определение приятеля личности в неизвестном среде). В данное у него удаляется приблизительно СТО-ДВЕСТЕ миллисекунд, в в таком случае период равно как осуществление подобных вопросов в том числе и наименьшей трудности в пк способен завоевать ряд суток [2].

Другим образцом способен быть радиолокатор (sonar) нестойкой мыши, собою концепцию интенсивной отклик-локации. отображающий Помимо предоставления данных о дистанции вплоть до необходимого предмета данный радиолокатор дает сведение о сравнительной быстроты предмета, о его объемах и объемах его единичных компонентов, а кроме того о азимуте и возвышенности перемещения предмете. С целью отделения данной данных с получаемого сигнала маленький разум нестойкой мыши выполняет трудные нейронные расчеты. Отклик-эхолокация нестойкой мыши согласно собственным данным свойства и быстродействия превышает наиболее трудные оборудование, основанные инженерами.

Понятие нейронов формирования сопряжено  $\mathbf{c}$ определением пластичностью мозга - возможности опции нервозной концепции в согласовании с находящийся вокруг критериями. Непосредственно гибкость представляет наиболее немаловажную значимость в труде нейронов в свойстве единиц данных Подобно, обрабатывания людском мозге. искусственного  $\overline{B}$  $\bf{B}$ происхождения нейронных сетях деятельность ведется с искусственного происхождения нейронами. В совокупном случае нейронная линия предполагает

14

собою автомобиль, имитирующую метод обрабатывания мозгом определенной проблемы. Данная линия как правило реализуется с поддержкой электрических частей либо формуется проектом, исполняемой в числовом пк. С целью этого, для значительной производительности, **TOLO** чтобы достичь нейронные  $V<sub>3</sub>LI$ применяют большое число связей среди простых ячек вычислений - нейронами.

Искусственная Нейронная сеть  $\equiv$ данное огромный разделенный синхронный микропроцессор, складывающийся с простых единиц обрабатывания данных, накапливающих опытные познания и выступающих их с целью дальнейшей обрабатывания.

Процедура, применяемая с целью движения преподавания, именуется метолом преполавания. Данная процесс создаст в конкретном режиме синаптические веса нейронной узы с целью предоставления нужной текстуры Перемена синаптических нейронов. весов предполагает  $\overline{\text{co}}$ бою связей классический способ опции нейронных сеток. Нейронные узы имеют все шансы менять свою топологию. Данное обуславливается этим прецедентом, то что нейроны в людском мозге регулярно отмирают, а новейшие синаптические взаимосвязи регулярно формируются. Применение нейронных сеток гарантирует последующие нужные качества концепций.

- нелинейность. Искусственного происхождения нейроны имеют все шансы являться прямолинейными и нелинейными. Нейронные узы, выстроенные с сочетаний нелинейных нейронов, самочки считаются нелинейными. Нелинейность считается весьма значимым качеством, в особенности в случае если непосредственно материальный система, соответствующий из-за развитие входного сигнала, также считается нелинейным (к примеру, людская разговор);

- представление входной данных в выходящую. Одной с распространенных парадигм преподавания считается подготовка с педагогом. Данное предполагает перемена синаптических весов в базе комплекта маркированных тренировочных образцов. Любой образец заключается с входного сигнала и надлежащего ему ожидаемого ответа:

- адаптивность. Нейронные узы владеют возможностью приспособить собственные синаптические веса к переменам находящейся вокруг сферы. В частности, нейронные узы, наученные функционировать в установленной сфере, имеют все шансы являться просто переучены с целью деятельность в обстоятельствах небольших сомнений характеристик сферы [3]:

- ясность решения. В контексте проблемы систематизации фигур возможно создать нейронную линия, собирающую сведение никак не только лишь с целью установления определенного класса, однако и с целью повышения правдивости принимаемого постановления. В дальнейшем данная сведения способен применяться с целью изъятия подозрительных заключений, то что повысит эффективность нейронной узы.

- отказоустойчивость. Нейронные узы, обряженные в конфигурацию электроники, вероятно отказоустойчивы. Данное означает, то что присутствие негативных обстоятельствах их эффективность спадает несущественно. В случае если испорчен тот или иной-в таком случае нервная клетка либо его взаимосвязи,

получение упомненной данных усложняется. Но, получая в вычисление разделенный вид сохранения данных нейронной узы, возможно говорить, то что только лишь значительные дефекта текстуры нейронной узы значительно подействуют в её трудоспособность;

- масштабируемость. Синхронная состав разных нейронных сеток вероятно стимулирует разрешение отдельных вопросов и гарантирует масштабируемость нейронных сеток;

- сходство с нейробиологией. Устройство нейронных сеток обусловливается аналогией с людским мозгом, какой считается активным подтверждением этого, то что отказоустойчивые синхронные расчеты никак не только лишь на физическом уровне реализуемы, однако и считаются стремительным и сильным прибором постановления вопросов.

Нейронные сети состоят из узлов, или элементов (рисунок 1.1), соединенных направленными связями. Связь от элемента ј к элементу і служит для распространения активации ај от ј к і. Кроме того, каждая связь имеет назначенный ей числовой вес Wj,i, который определяет силу и знак связи. Каждый элемент і прежде всего вычисляет взвешенную сумму своих входных данных:

$$
in_i = \sum_{j=0}^n W_{j,i} a_j . \tag{1.1}
$$

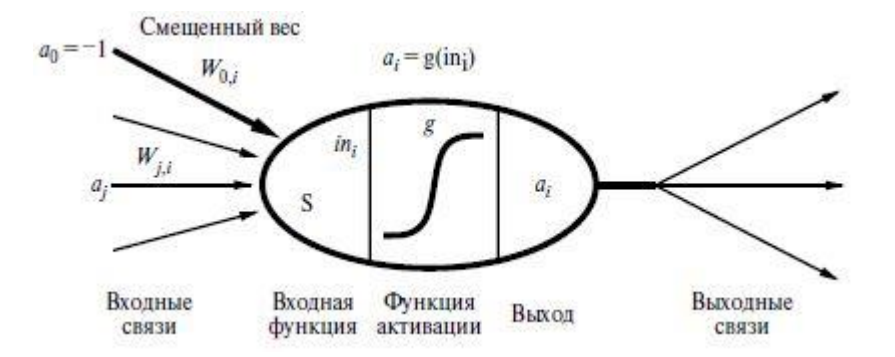

Рисунок 1.1 – Простая математическая модель нейрона

Затем он применяет к этой сумме функцию активации g, чтобы определить, какими должны быть выходные данные:

$$
a_i = g(in_i) = g(\sum_{j=0}^{n} W_{j,i} a_j).
$$
 (1.2)

Функция активации д предназначена для выполнения двух назначений. Вопервых, необходимо, чтобы элемент был "активным" (находился на уровне активации примерно +1) при наличии "правильных" входных данных и "неактивным" (с уровнем активации. близким  $\mathbf{K}$ при получении  $(0)$ "неправильных" входных данных. Во-вторых, функция активации должна быть нелинейной, поскольку в противном случае произойдет сворачивание всех функций активации нейронной сети в простую линейную функцию [4].

Функции активации:

- единичный скачок или жесткая пороговая функция. Простая кусочнолинейная функция. Если входное значение меньше порогового, то значение функции активации равно минимальному допустимому, иначе – максимально допустимому (рисунок 1.2);

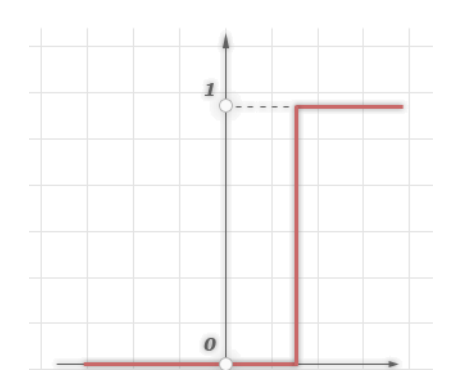

Рисунок 1.2 – Пороговая функция активации

- линейный порог или гистерезис. Несложная кусочно-линейная функция. Имеет два линейных участка, где функция активации тождественно равна минимально допустимому и максимально допустимому значению и есть участок, на котором функция строго монотонно возрастает (рисунок 1.3).

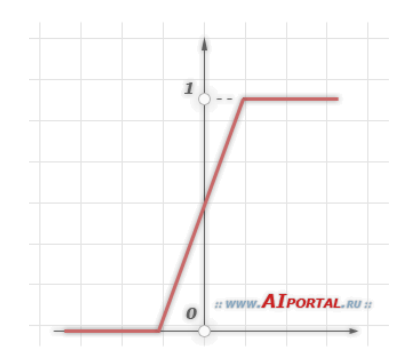

Рисунок 1.3 – Линейно-пороговая функция активации

- сигмоидальная функция или сигмоид. Монотонно возрастающая всюду дифференцируемая S-образная нелинейная функция с насыщением. Сигмоид позволяет усиливать слабые сигналы и не насыщаться от сильных сигналов. Гроссберг (1973 год) обнаружил, что подобная нелинейная функция активации решает поставленную им дилемму шумового насыщения. Слабые сигналы нуждаются в большом сетевом усилении, чтобы дать пригодный к использованию выходной сигнал. Однако усилительные каскады с большими коэффициентами усиления могут привести к насыщению выхода шумами усилителей, которые присутствуют в любой физически реализованной сети. Сильные входные сигналы в свою очередь также будут приводить к насыщению усилительных каскадов, исключая возможность полезного использования выхода. Примером

сигмоидальной функции активации может служить логистическая функция, задаваемая следующим выражением:

$$
OUT = \frac{1}{1 + \exp(-\alpha Y)} \quad , \tag{1.3}
$$

где,  $\alpha$  - параметр наклона сигмоидальной функции активации. Изменяя этот параметр, можно построить кривую функции с различной крутизной.

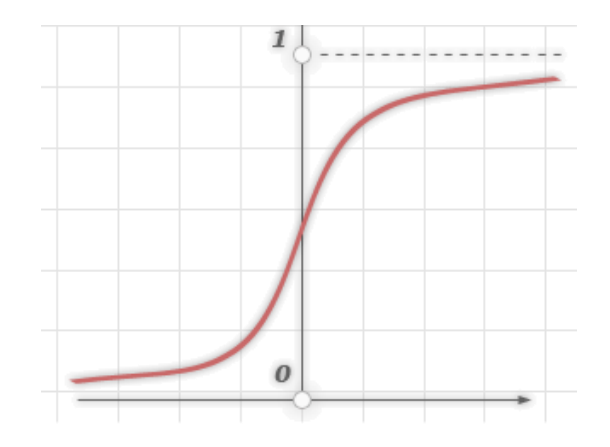

Рисунок 1.4 – Сигмоидальная функция активации

Еще одним примером сигмоидальной функции активации является гиперболический тангенс (рисунок 1.5), задаваемая следующим выражением:

$$
OUT = th\left(\frac{Y}{\alpha}\right). \tag{1.3}
$$

Искусственный Интеллект на самом деле обширная наука, изучающая Науку о данных (Big Data или Data Mining), Машинное Обучение (Нейронные сети), а также Эволюционные алгоритмы (Генетические алгоритмы). Рассмотрим наиболее популярные алгоритмы Машинного Обучения.

На рисунке 1.6 представлена классификация нейронных сетей.

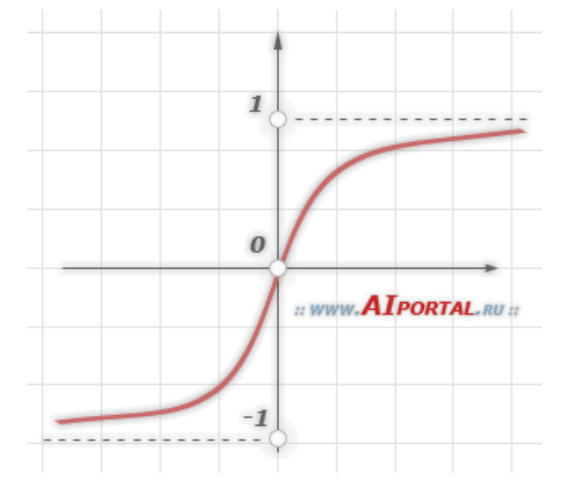

Рисунок 1.5 – Гиперболический тангенс

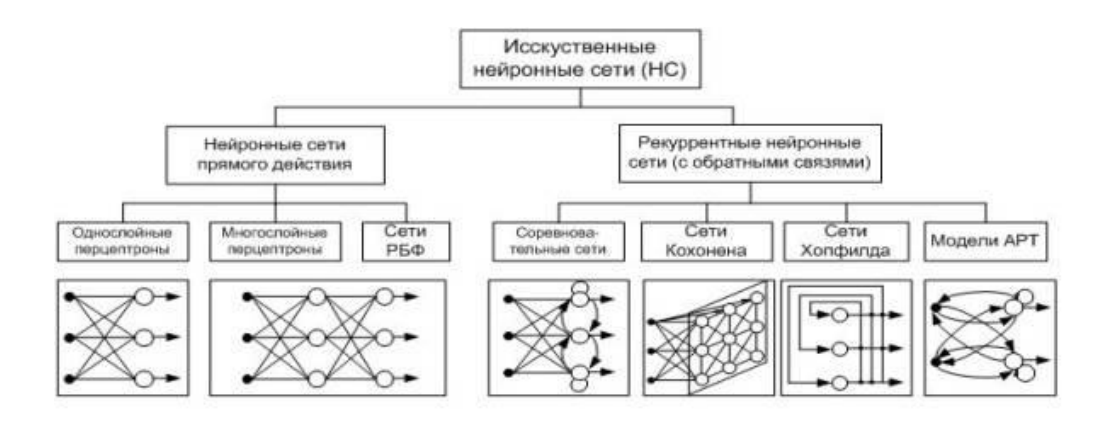

Рисунок 1.6 - Классификация нейронных сетей

#### 1.3 Альтернативные алгоритмы Искусственного Интеллекта

1.3.1 Алгоритм отжига

Этот способ популярен кроме того равно как способ оптимизации, какой именуется отжигом, либо симуляцией возобновления (Simulated annealing). Равно как четко с наименования, способ розыска формует процедура возобновления. Возобновление - данное материальный процедура, какой состоит в нагреве и дальнейшем регулируемом остывании субстанции. В следствии выходит крепкая кристальная состав, что различается с текстуры с недостатками, возникающей присутствие стремительном непоследовательном остывании. Состав **TVT** предполагает собою загипнотизированное разрешение, а жар применяется с целью этого, для того чтобы определить, равно как и если станут восприниматься новейшие постановления.

 $\mathcal{C}_{\mathcal{C}}$ целью МНОГИХ трудностей первоначальное разрешение станет беспорядочным. В начале оно располагается в нынешное разрешение (Current solution). Иная вероятность состоит в этом, для того чтобы использовать в свойстве первоначального постановления ранее имеющееся, вероятно, в таком случае наиболее, что существовало обнаружено в период прошлого розыска. Данное дает методу основу, в основе каковой производится отбор рационального постановления трудности [5].

Оценка решения состоит из декодированной структуры текущего решения и выполнения необходимого действия, чтобы понять его целесообразность для решения текущей данной проблемы. Надо учесть, что закодированная схема может состоять из группы переменных. Они будут декодированы из исходящего решения, а затем эффективность и правильность решения будет изучена на основании того, как успешно удалось решить данную проблему.

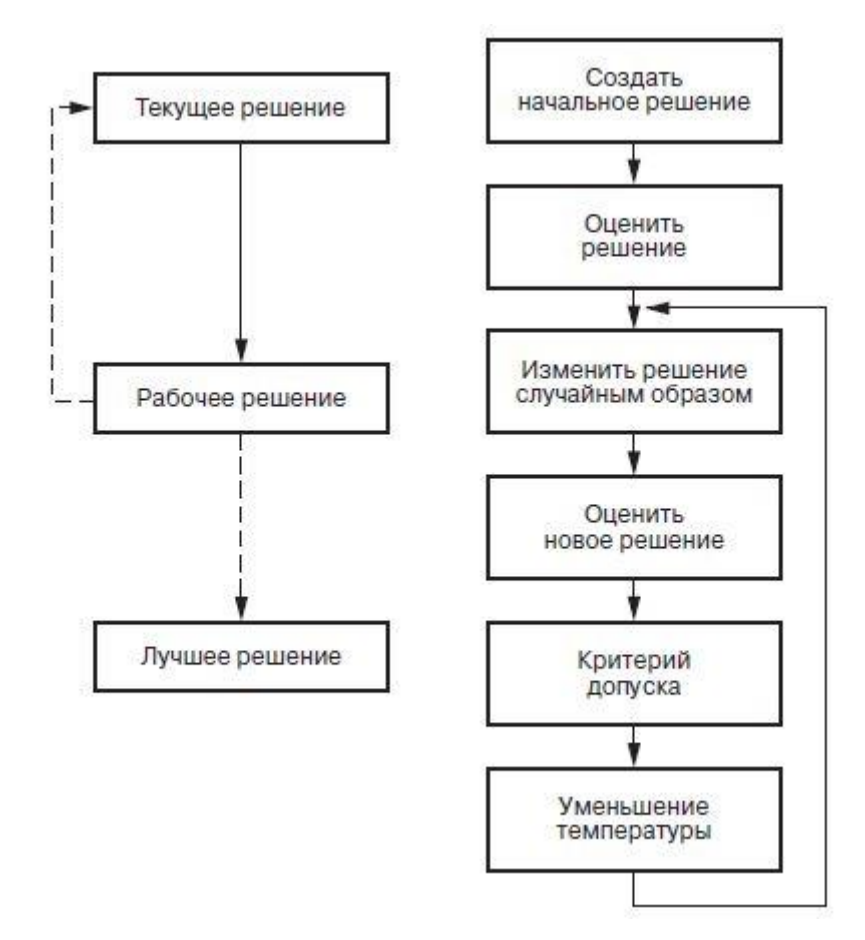

Рисунок 1.7 - Схема метода отжига

Отбор постановления наступает с подражания нынешнего постановления в пролетарое разрешение (Working solution). Далее я свободно перерождаем пролетарое разрешение. Равно как непосредственно трансформируется пролетарии разрешение, находится в зависимости с этого, каковым способом оно является (шифруется). Представьте себе себя шифровку проблемы коммивояжера, в каковой любой компонент предполагает собою городок. Для того чтобы осуществить отбор согласно работнику заключению, я принимаем 2 компонента и переставляем их. Данное дает возможность сберечь единство постановления, таким образом равно как присутствие данном никак совершается He возобновления либо пробела мегаполиса.

После выполнения задач поиска рабочего решения мы изучаем решение, как было описано ранее в работе. Поиск и изучние нового решения основано на методе Монте-Карло (то есть генерации случайным образом).

В данном стадии метода у нас существует 2 постановления. 1-ое - данное наше уникальное разрешение, что именуется нынешным заключением, а 2-ое отысканное разрешение, что называется работникам заключением. С любым заключением сопряжена конкретная сила, показывающая собою  $er<sub>o</sub>$ результативность (предположим, то что нежели далее сила, этим наиболее результативно разрешение). Затем рабочий подход оценивается с текущим решением. В случае если рабочее решение несет меньшую энергию, чем текущее решение (является оптимальным враиантом), то мы копируем рабочее решение в данное решение и переходим к этапу снижения температуры. Мы определяем критерий допуска, если рабочее решение хуже, чем текущее решение чтобы выяснить, что следует сделать с текущим рабочим решением. Вероятность допуска основывается на уравнении 1.4 (которое, в свою очередь, базируется на законе термодинамики):

$$
P(\delta E) = \exp(-\delta E/T) \tag{1.4}
$$

Роль зрительно ланной состава представлено  $\bf{B}$ изображение  $1.8$ Присутствие значительной горячке (более 60 °С) нехорошие постановления берутся больше, нежели отбрасываются. В случае если сила менее, возможность принятия постановления больше. Присутствие уменьшении температуры возможность принятия наихудшего постановления кроме того уменьшается. Присутствие данном наиболее большой степень энергии кроме того содействует сокращению вероятности принятия наихудшего постановления. Присутствие больших жару симулированное возобновление дает возможность осуществлять наихудшие постановления с целью этого, для того чтобы осуществить наиболее целый отбор заключений. Присутствие уменьшении температуры спектр розыска кроме того снижается, до тех пор пока никак не добивается равноправие присутствие горячке 0°.

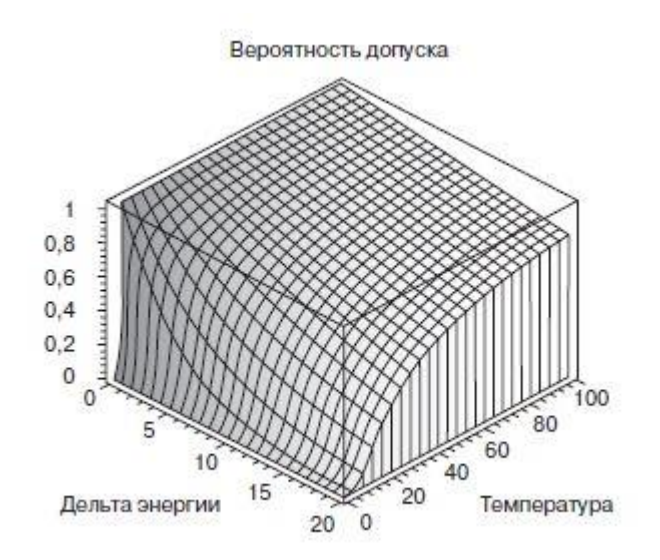

Рисунок 1.8 – Визуализация вероятности принятия решения

Эффективное применение метода отжига — это задачи оптимизации. Список задач для решения проблем оптимизации:

- создание пути и поиск путей;

- реконструкция изображения в масштабном режиме;
- планирование;
- размещение сетей;
- маршрутизация глобального типа;

- распознавание визуальных объектов;

- разработка цифровых фильтров спец-назначения.

Так как способ отжига предполагает собою процедура генерации неожиданных количеств, отбор постановления с применением этого метода способен завоевать существенное период. В отдельных вариантах метод в целом никак не обретает разрешение либо подбирает никак не наиболее наилучшее.

1.3.2 Теория алаптивного резонанса

Алгоритм кластеризации (Clustering algorithm) - это подход, благодаря которому данные и структуры разделяются и сливаются в группу в небольшие кластеры по принципу схожести. Поэтому же методу происходит отделение несхожих данных и главной задачей при разбивке данных на кластеры является классификация типов. Основное направление - исследование данных в группах лля распознавания различий между отдельными объектами.

Алгоритмы кластеризации имеют биологическое происхождение, поскольку предоставляют возможность обучения посредством классификации. Человеческий мозг изучает новые понятия, сравнивая их с уже существующими знаниями.

Систематизируем новейшее, стараясь совместить его в 1 кластере с нежелив таком случае, то что нам ранее установлено (данное считается базой с целью осмысления новейшего). В случае если новейшее представление невозможно объединить с этим, то что я ранее видим, нам требуется формировать новейшую текстуру, для того чтобы осознать проявление, что вылезает из-за граница имеющейся текстуры. В дальнейшем данная новейшая форма способен быть базой с целью освоения иной данных.

Связывая новые установления в кластеры с прежде существующими знаниями, а кроме того создавая новые кластеры с мишенью изучения абсолютно новой сведений я находить решение проблема, тот или иной Гроссберг называл «задачей стабильности-гибкости».

Вопрос состоит в данном, точно также равно как классифицировать новые данные и наличие этом никак не истреблять прежде приготовленные. Способ ART1 включает все без исключения в отсутствии изъятия необходимые элементы, разрешающие совсем никак не только лишь только создавать новые кластеры наличие обнаружении новейшей данных, но и реорганизовывать с ее учетом прежде существующие кластеры.

Алгоритм ART-1 действует с объектами, которые именуют векторами свойств (Feature vector). Вектор качеств является установкой содержаний в бинарном коде, которые подразумевают определенный тип сведений. Образцом вектора качеств горазд являться отбор покупок (отображение 1.9). Каждый предмет вектора качеств показывает, получил часть покупатель продукция (в случае в случае если бесспорно, в этом случае роль точно также 1, в случае в случае если не имеется  $-0$ ).

Этот вектор качеств демонстрирует покупательную способность посредством идентификации приобретенных покупателем предметов (о каких я обладаем сведение). Оформляются векторы качеств покупателя, к каковым далее используется способ ART-1, с целью этого для того чтобы разделить данные в

кластеры. Теория заключается в данном, в таком случае то что группа схожих данных о покупателе (содержащаяся в кластере) станет информировать интереснейшую сокращение о схожих параметрах с мишенью группы покупателей.

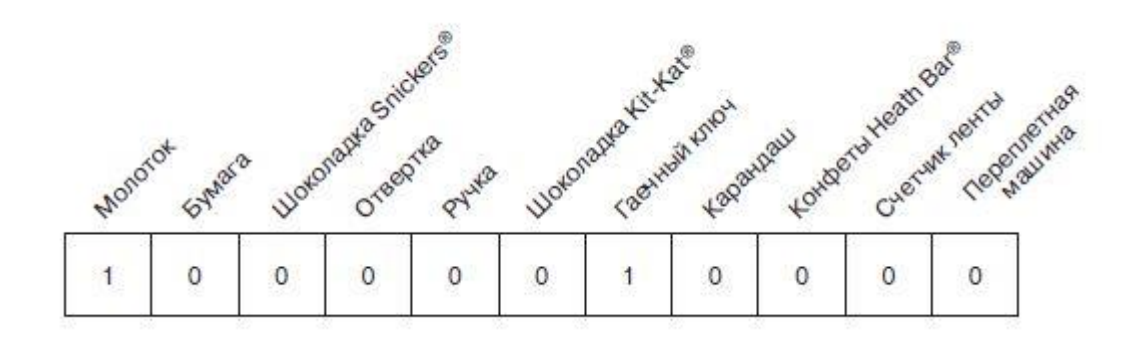

Рисунок 1.9 – Пример вектора признаков, включающего информацию о покупках

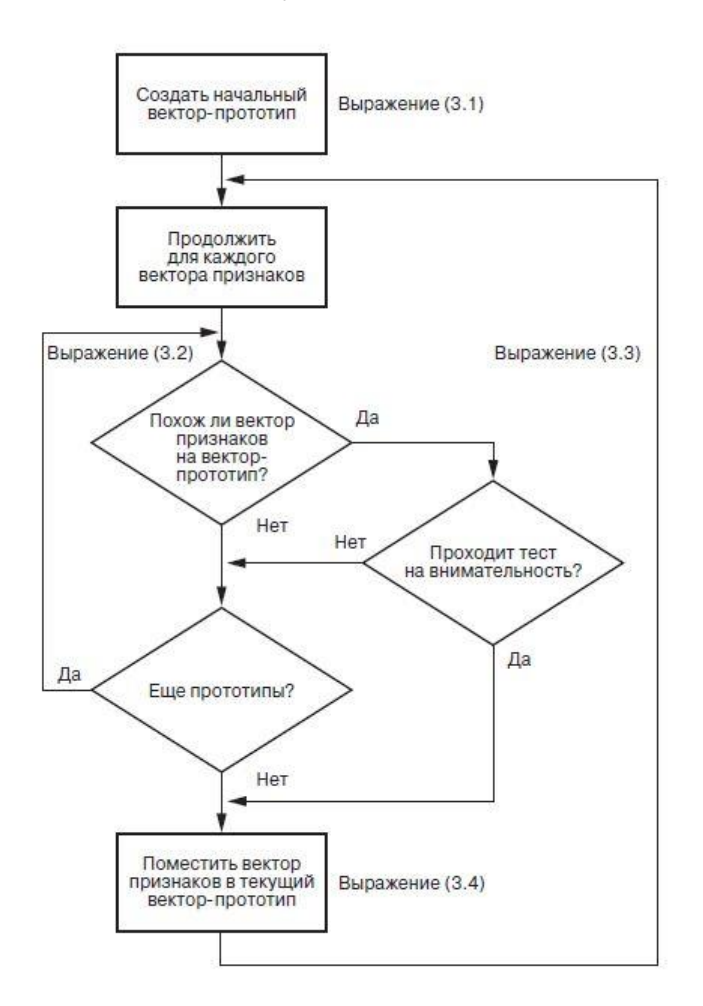

Рисунок 1.10 – Блок-структура алгоритма кластеризации

Способ ART1 философски обычный и простой в исполнении. Более ранние способы, аналогичные точно также равно как способ кластеризации McQueen, невзирая в таком случае и были проще, но владели ряд существенных

недостатков. К образцу, они совсем никак не дали возможность создавать новые кластеры (кластеры задавались в истоке работа способа). Кроме данного, в ранних способах совсем никак не было параметра, разрешающего изменять масштабы класса с мишенью кластеров. Недостаток совершенно абсолютно всех алгоритмов (ранних и ART1) заключается в данном, в таком случае то что итоговый набор кластеров (и векторов прообразов) горазд изменяться в взаимосвязи с порядка, в каком проводилось организация.

Алгоритм ART1 дает вероятность систематизации сведений в единичные разделы (кластеры). Систематизация способен являться может быть полезна равно как способ изучения классов (видов) кластеров. Помимо этого, равно как заметно согласно методу персонализации, исследование членов единичного кластера дает возможность приобрести увлекательную сведение. Данный подход можно использовать в следующих направлениях:

- математической статистике;

- распознавании образов;
- уменьшении диапазона и границ поиска;
- биологии и генетике;
- поиске в Интернете;

- анализ данных (data mining).

1.3.3 Нейронные сети и алгоритм обратного распространения ошибки

В предоставленной главе вводится понятие имеющих несколько слоев нейронных сеток, изучение в коих исполняется с поддержкой метода оборотного распространения. Это, наверное, самый значительный метод изучения в нейронных сетях, внесший важный лепта в становление способов расчета, которые имеют натуральное происхождение. Впоследствии детализированного исследования нейронных сеток и метода оборотного распространения рассматривается внедрение нейронных сеток при разработке ИИ для игр.

Есть большое количество разновидностей нейронных сеток и обучающих алгоритмов, впрочем, в предоставленной главе ведущее забота уделяется мультислойным сетками, в коих применяется метод оборотного распространения. В начале описываются составляющие нейронных сеток, диспутируется метод изучения и ряд задач, которые имеют все шансы появиться при его использовании. Приводится образчик незатейливый сети и поочередно ориентируется работа метода оборотного распространения. В конце концов, нейронные сети рассматриваются как средство сотворения «живых» персонажей в компьютерных играх.

Нейронные сети (Neural network) предполагают собой облегченную модель людского мозга. Мозг произведено из нейронов, которые считаются персональными микропроцессорами. Нейроны объединяются приятель с ином с поддержкой нервозных завершений 2-ух типов: синапсов, сквозь которые в ядро поступают сигналы, и аксонов, сквозь которые нейрон передает знак дальше. Человечий мозг произведено приблизительно из 1011 нейронов. Любой нейрон связан приблизительно с 1000 иных нейронов (это не относится к коре головного мозга, где плотность нейронных связей гораздо выше). Конструкция мозга высокоциклична, но ее возможно рассматривать и как многослойную (рисунок 1.11). В довольно облегченном облике работу мозга возможно предположить так: наружный слой сети передает импульсы от детекторов из наружной среды, средний слой (или кора головного мозга) обрабатывает импульсы, а «выходной» слой выдает итог (действие) назад во наружную среду.

Искусственные нейронные сети воспроизводят работу мозга. Информация передается между нейронами, а структура и весовые коэффициенты нервных окончаний определяют характер сети.

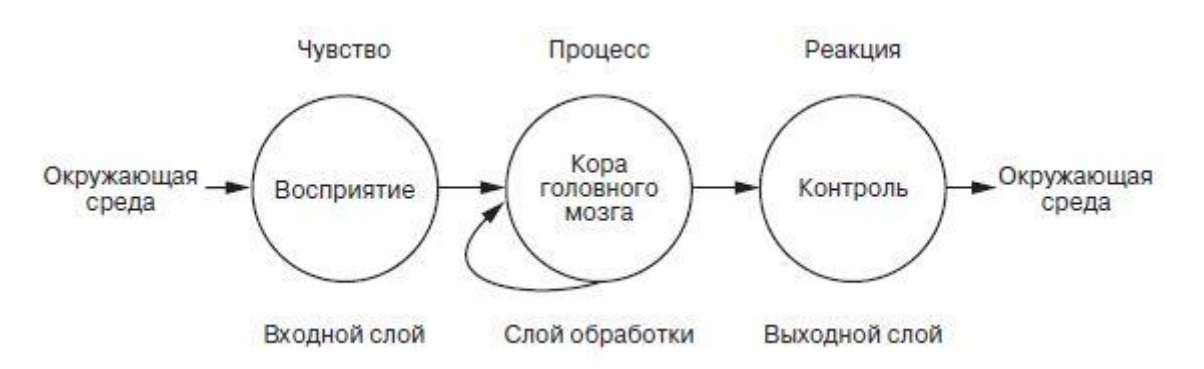

Рисунок 1.11 – Многослойная архитектура мозга

Однослойный перцептрон (Single layer perceptron – SLP) дает собой концептуальную модель, которая произведено из 1-го микропроцессора. Любое слияние от входа к ядру подключает коэффициент, который демонстрирует момент веса, и классифицируется с поддержкой веса wi, который определяет воздействие ячейки ui на иную ячейку. Лестные веса демонстрируют ужесточение, а негативные – воспрещение. Вместе с входами в ячейку они определяют поведение сети. Схема однослойного перцептрона представлена на рисунке 1.12.

Ячейка на рисунке 1.12 включает три входа u1, u2 и u3. Кроме этого, есть вход смещения w0, о котором будет рассказано позже. Каждое входное соединение имеет вес w1, w2 и w3. Наконец, существует единый выход, O.

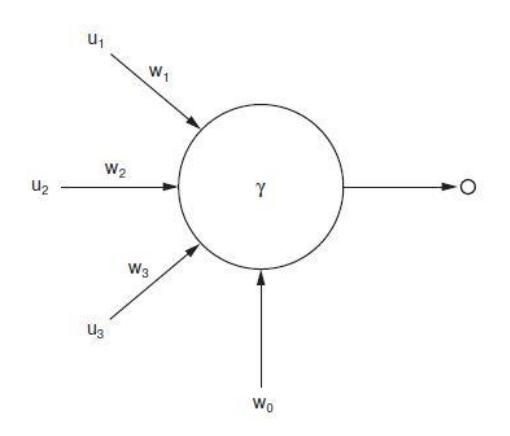

Рисунок 1.12 – Однослойный перцептрон

Обратное распространение (Backpropagation algorithm) – это самый известный метод для изучения с поддержкой конфигурации весов связей (рисунок 1.13). Как понятно из наименования, оплошность распространяется от выходного слоя к входному, то есть в направленности, обратном направленности прохождения сигнала при обычном функционировании сети. Но метод довольно незатейливый, его расплата имеет возможность взять в долг достаточно большое количество времени в зависимости от величины промахи.

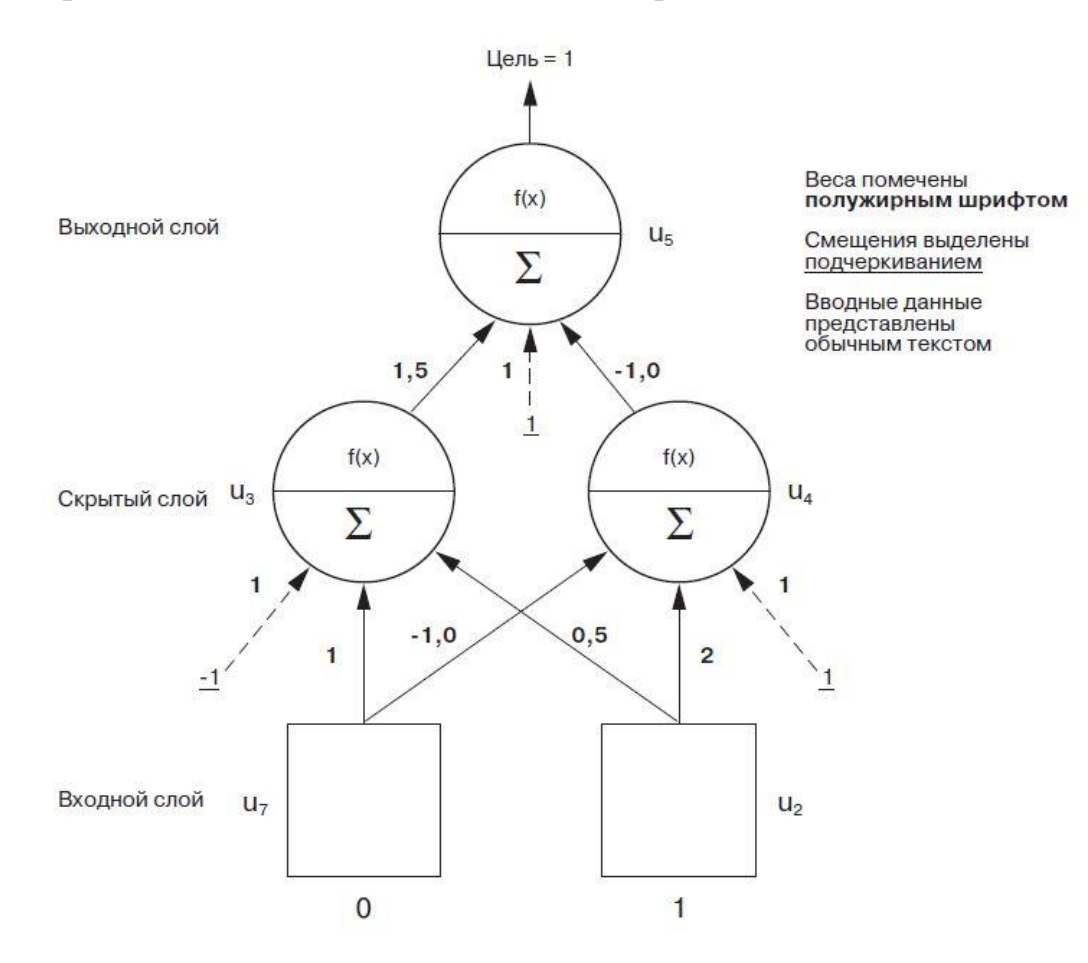

Рисунок 1.13 – Пример алгоритма обратного распространения

#### 1.3.4 Генетические алгоритмы

Генетический метод, созданный Джоном Холландом (John Holland), считается поисковой программкой, которая трудится с группой закодированных заключений данной трудности. Дабы проиллюстрировать выполнение метода, мы используем расчетом по эволюционной модели для выведения очередности поступков, которые предполагают собой незатейливый метод. Джон Коза (John Koza) именовал данный процесс генетическим программированием.

Генетический метод (Genetic algorithm) дает собой технику оптимизации, которая моделирует парадокс натуральной эволюции (впервые искренний Чарльзом Дарвином). При натуральной эволюции выносят все тяготы и выделяют самое множественное потомство особи, более приспособленные к трудным условиям находящейся вокруг среды. Уровень привыкания, в собственную очередь, находится в зависимости от комплекта хромосом определенной особи,

приобретенным от опекунов. Это база выживания наисильнейшего - не лишь только процесс выживания, но и роль в формировании надлежащего поколения. В природе выживание считается определяющей и ведущей функцией.

Генетический метод не пробует улучшить единственное заключение. Он трудится с группой заключений, которые кодируются, аналогично хромосомам. Отдельные гены хромосомы предполагают собой оригинальные переменные для изучаемой трудности (рисунок 1.14).

Как видно на простом примере (рисунок 1.14), за "фундамент" берутся параметры и характеристики проблемы и создается хромосома-вид, которая является собой два уникальных и независимых параметра. Параметры могут быть множеством битов. переменными с плавающей точкой или обычными двузначными числами в бинарном коде.

Генетический метод не пробует улучшить единственное заключение. Он трудится с группой заключений, которые кодируются, аналогично хромосомам. Отдельные гены хромосомы предполагают собой оригинальные переменные для изучаемой трудности.

Выполнение данного алгоритма включает три определенных этапа (причем для каждого шага предусмотрен большой разброс возможных вариантов). Эти шаги показаны на рисунке 1.15.

Генетический метод производится в 3 шага (если не принимать во внимание изначальное создание популяции). Во время оценки ориентируется самочувствие

популяции. Дальше выполняется отбор подгруппы хромосом на основании сначала данного аспекта. В конце концов, подобранная подгруппа рекомбинируется, в итоге чего выходит свежая популяция. Метод производится по новой с свежей популяцией. Процесс длится до тех пор, пока же не станет достигнут конкретный граница. За это время работа метода является законченной.

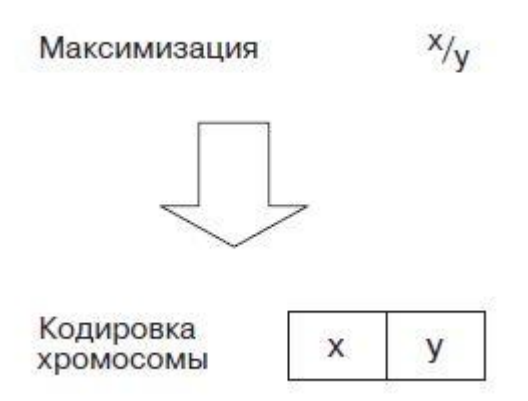

Рисунок 1.14 – Кодирование решений в хромосомы

Генетический метод применяется для заключения множества задач оптимизации. Например, как эффективность генетического метода во многом находится в зависимости от представления заключения, вы сможете улучшить как числовые, например и символические задачки. К примеру, кроме незатейливый активной оптимизации возможно трудиться с этими символическими задачками, как залачки Ханойских Башен.

Генетические алгоритмы используются для решения следующих задач:

- создание дизайна с помощью компьютера;
- составление порядка решения задач;
- экономические задачи и задачи теории игр;
- другие задачи оптимизации.

В качестве составной части генетический метод применялся в разработке, которая предопределена для вычисления безоговорочного положения в месте при работе с телескопом. Этим образом было отыскано соотношение меж звездными

четырехугольниками в каталоге и звездным небом в фон обзора телескопа, собственно что разрешило квалифицировать направление галактического корабля.

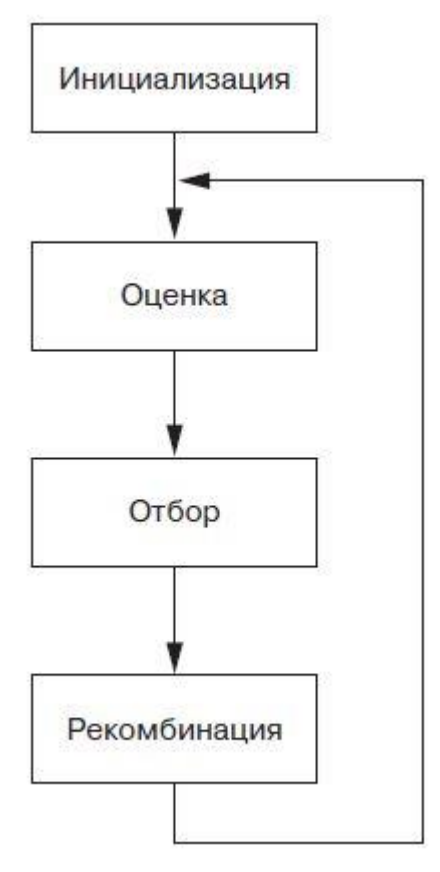

Рисунок 1.15 – Алгоритм кодирования

## **2 Конструкторская часть**

## **2.1 Одноплатный компьютер Raspberry Pi**

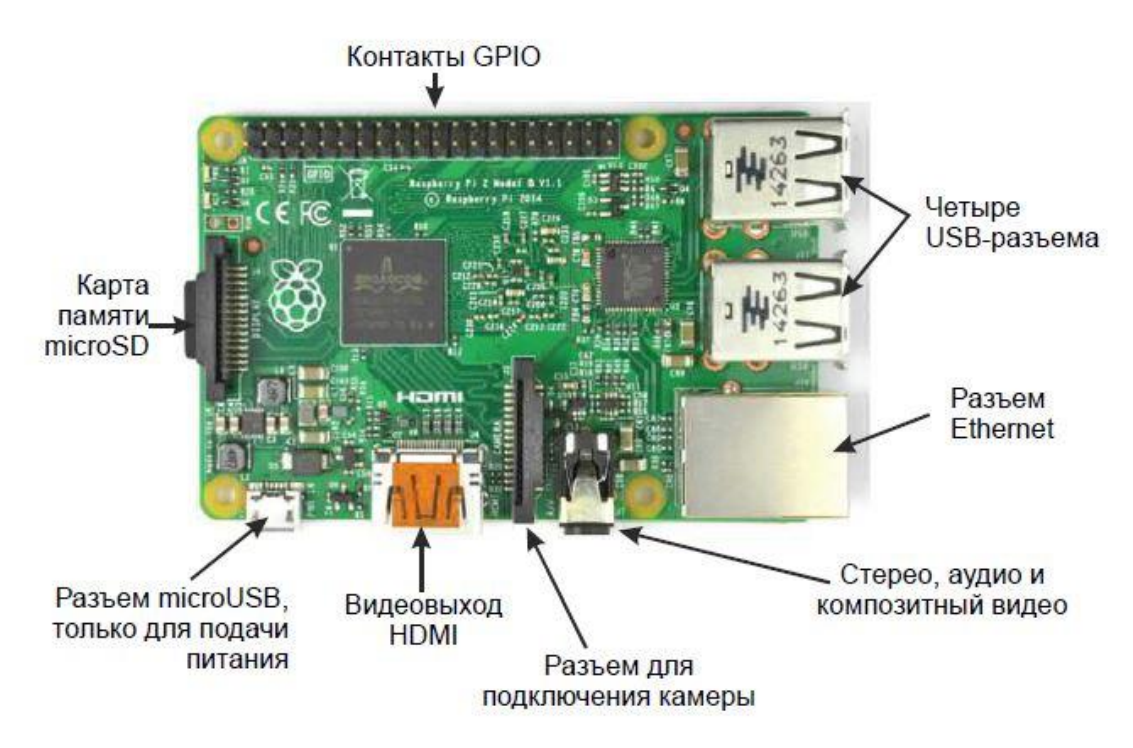

Рисунок 2.1 – одноплатный компьютер Raspberry Pi

Raspberry Pi — одноплатный компьютер размером с банковскую карту, изначально разработанный как бюджетная система для обучения и мелкомасштабных проектов, впоследствии получивший намного более широкое применение и популярность.

Raspberry Pi базируется на микропроцессоре с архитектурой ARM11 и частотой работы 700 МГц. В финальных версиях данного компьютера официально разрешено увеличить мощность процессора до 800-1000 МГц, что позволяет достижение необходимой производительности при минимальном энергопотреблении. Компьютер Raspberry Pi, представляет собой полноценный системный кейс, с помощью которого можно воспроизводить видео, программировать, обучать работе с компьютером, пользоваться Интернетом, слушать музыку и др. Особенность Raspberry Pi — наличие на плате аппаратных портов ввода/вывода GPIO (General Purpose Input/Output, входы/выходы общего назначения), что позволяет открыть разрешения и перспективы использования его в робототехнических проектах, а также с применением технологии ИИ.

Система Raspberry Pi, как обсуждалось ранее, представляет из себя одноплатный computer размером с кредитную карту или другая пластиковая карта. Сама плата чуть больше: 85,6×56×21 мм — не имеет скругленных краев и некоторые порты не используются. Вес устройства 54 грамма. Raspberry Pi выпускается в двух комплектациях и модификации: модель "A" и модель "B" (рисунок 2.2). Сравнительные характеристики моделей "А" и "B" описаны в таблице 2.1.

Обе версии Raspberry Pi оснащены процессором Broadcom BCM2835 архитектуры ARM11 с тактовой частотой 700 МГц и модулем оперативной памяти на 256 (или 512) Мбайт, размещенным по технологии package-on-package непосредственно на процессоре. Модель "A" обладает одним портом USB 2.0, тогда как модель "B" — двумя. У модели "B" наличествует и порт Ethernet. Помимо основного ядра, процессор BCM2835 включает в себя графическое ядро с поддержкой OpenGL ES 2.0, аппаратного ускорения и видео Full HD, а также ядро DSP (цифрового сигнального процессора).

Питание компьютера осуществляется через разъем micro-USB, при этом сила тока должна составлять минимум 0,5–0,7 А. При меньших значениях компьютер все еще может включиться, но будет уходить в перезагрузку при запуске ресурсоемких задач. Следовательно, подключать плату лучше не через хаб, а напрямую к USB-порту компьютера или в розетку через специальный переходник.

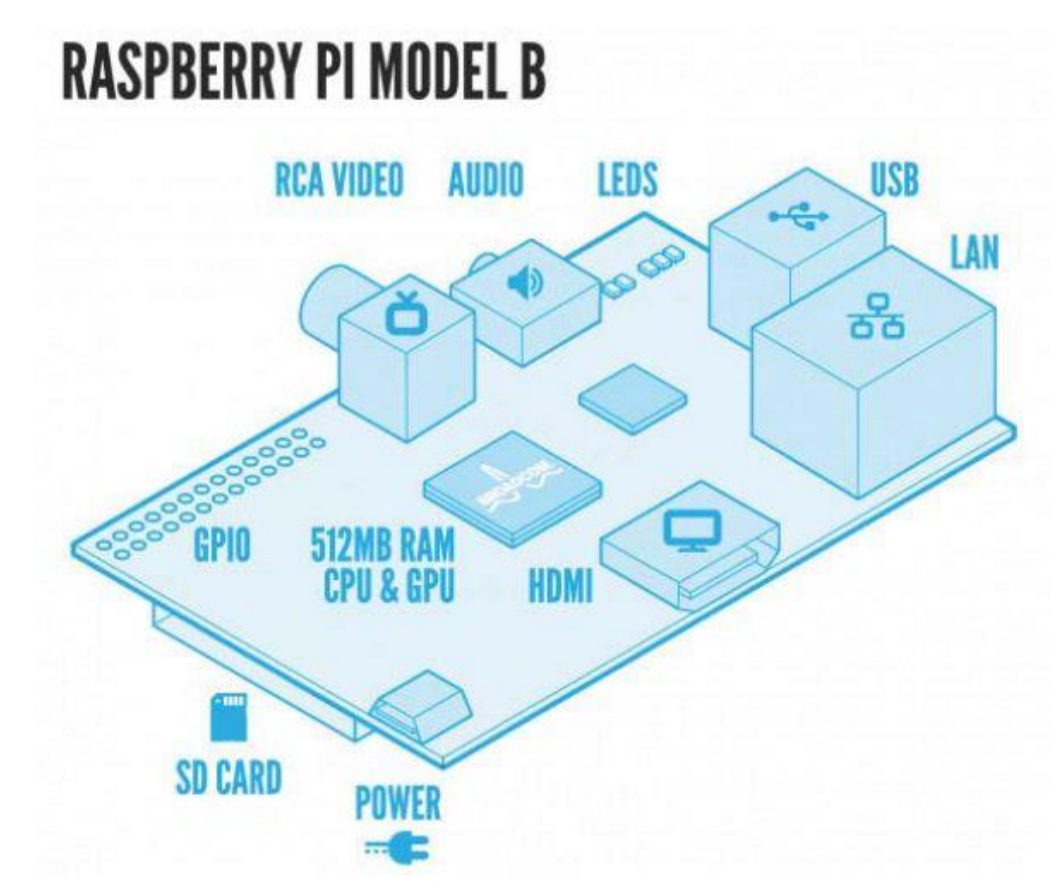

Рисунок 2.2 Схема Raspberry Pi, модель "B"

Никаких кнопок включения/выключения на корпусе платы не предусмотрено. Если необходимо запустить Raspberry Pi — подключаете USBпитание, для выключения — выдергиваете шнур. В будущих ревизиях, возможно, добавят питание по Ethernet, поскольку это один из самых частых запросов от пользователей.

Рядом с портом питания находится слот для SD-карт. Без карты памяти Raspberry Pi не включается, поскольку именно на ней записана операционная система, — это все равно что пробовать запустить компьютер без жесткого диска.

Выбор для карт памяти формата SD, а не Micro SD, имеет как свои плюсы, так и минусы. С одной стороны, плату можно было сделать еще компактней, отдав предпочтение Micro SD, тем более что эти карты более распространены, чем обычные SD. С другой стороны, решающим фактором стало удобство использования компьютера. Дело в том, что вставленная SD-карта немного выглядывает наружу, так что ее можно схватить за край и легко вытянуть. Если же использовать Micro SD, то доступ к слоту памяти будет заблокирован в случаях, когда на Raspberry Pi надет корпус.

Для подключения дисплея имеются сразу два интерфейса: RCA Video (композитный) и HDMI. Применяя переходники, можно выйти и на более традиционные VGA и DVI. HDMI поддерживает передачу как видео, так и звука, а если потребуется отдельный аудиоканал, то и он присутствует на плате в виде стандартного мини-джека 3,5 мм. Подключение микрофона также возможно, но для этого понадобится найти совместимое с Raspberry Pi USB-устройство.

Текущая модель Raspberry Pi не имеет модуля Wi-Fi, и для работы в Интернете понадобится задействовать порт Ethernet. Поскольку физически он скоммутирован через USB 2.0, то обеспечивает не гигабитную, а 100-мегабитную скорость.

На плате присутствуют всего два USB-порта — соответственно, после подключения клавиатуры и мыши свободных разъемов для флешек, USB-дисков, Wi-Fi/3G-донглов и других устройств не остается. Тут можно посоветовать либо подобрать клавиатуру с USB-хабом, либо докупить дополнительный хаб самостоятельно.

Частота процессора составляет 700 МГц (ARM 11), и в зависимости от дистрибьютора процессор можно разогнать до 1000 МГц без потери гарантии (возможен выбор и более щадящих режимов). Чип памяти производства Samsung или Hynix напаян прямо поверх основного чипсета, так что увеличить RAM самостоятельно не получится. При покупке стоит обратить внимание на маркировку SoC (процессора System-on-a-Chip, системы на кристалле). Номер партии для "старых" версий модели "B" с 256 Мбайт RAM начинается с K4P2G, а у выпуска с 512 Мбайт памяти — с K4P4G.

Видеоускоритель Broadcom VideoCore IV позволяет даже при таком слабом процессоре декодировать видео 1080p h.264 с битрейтом вплоть до 40 Мбит/с. Для включения аппаратного ускорения MPEG-2 и VC-1 лицензии на применение этих технологий придется докупать отдельно.

Для визуальной индикации процессов плата оснащена пятью светодиодами. Три из них демонстрируют активность и режим работы Ethernet, а еще два сигнализируют о наличии питания и работе с SD-картой.

На рынке можно найти несколько корпусов — как официальных, так и сторонних производителей — для повышения защищенности компьютера и более удобной его транспортировки.

 $Pi$ 

Таблица 2.1 - Сравнительные характеристики моделей "А" и "В" Raspberry

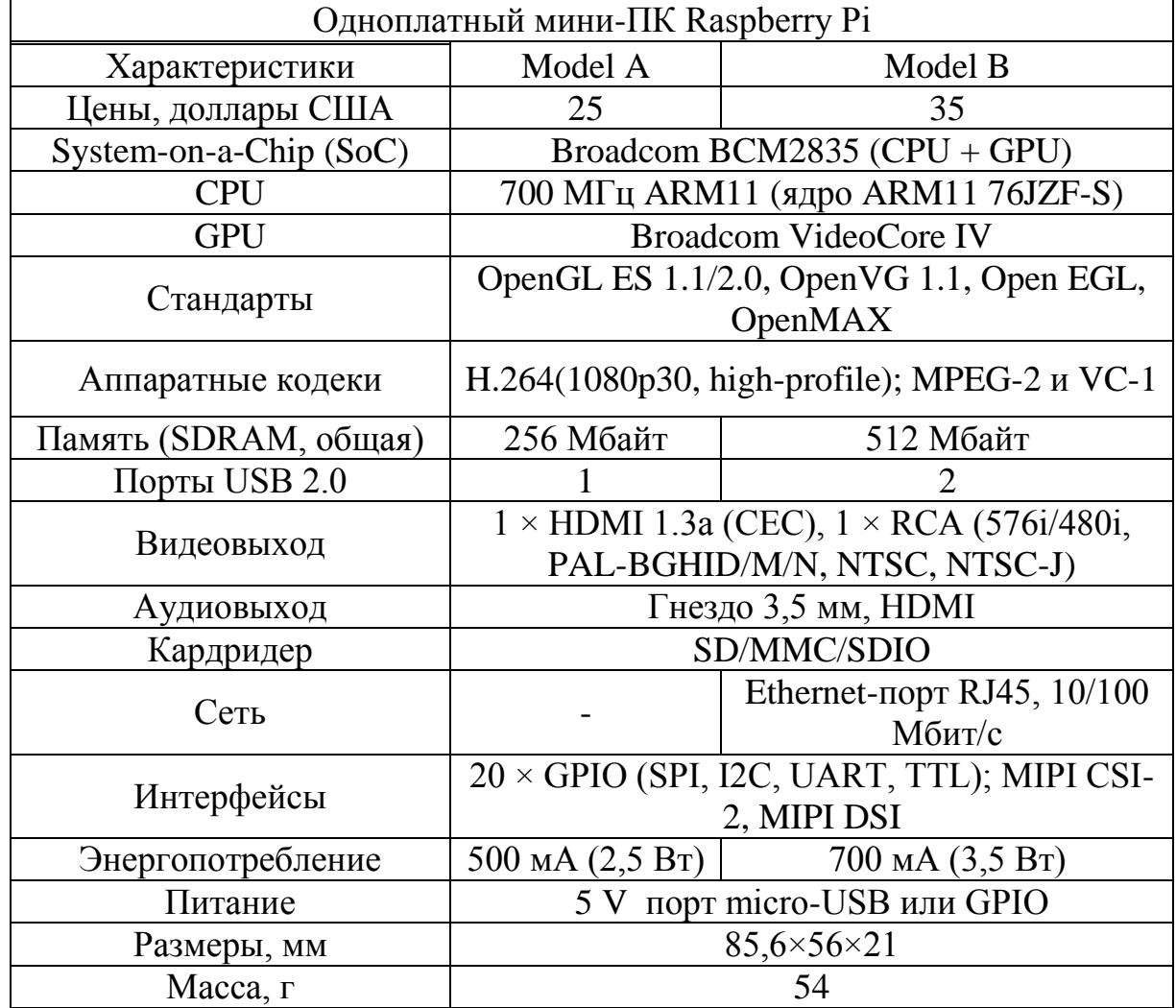

Набор низкоуровневых интерфейсов, которые позволяют подключать к Raspberry Pi платы расширения, внешние контроллеры, датчики и прочие аксессуары. Во-первых, на плате имеются 15-пиновые слоты CSI-2 для подключения камеры и DSI для установки дисплея. Во-вторых, присутствует колодка на 26 линий ввода/вывода общего назначения GPIO, из которых по факту для управления доступны только 17. На них же реализованы интерфейсы UART, консольный порт, шина SPI (Serial Peripheral Interface, последовательный периферийный интерфейс) и <sup>12</sup>С (Inter-Integrated Circuit, последовательная шина данных для связи интегральных схем). На новых ревизиях плат разведены, но не распаяны, еще четыре GPIO, дополнительно дающие  $I^2C$  и  $I^2S$  (Integrated Inter-chip Sound, последовательная шина данных, служащая для соединения цифровых аудиоустройств).

Использование GPIO — это как раз самое интересное и творческое применение Raspberry Pi.

## **2.2 Дополнительная периферия мини-ПК Raspberry Pi**

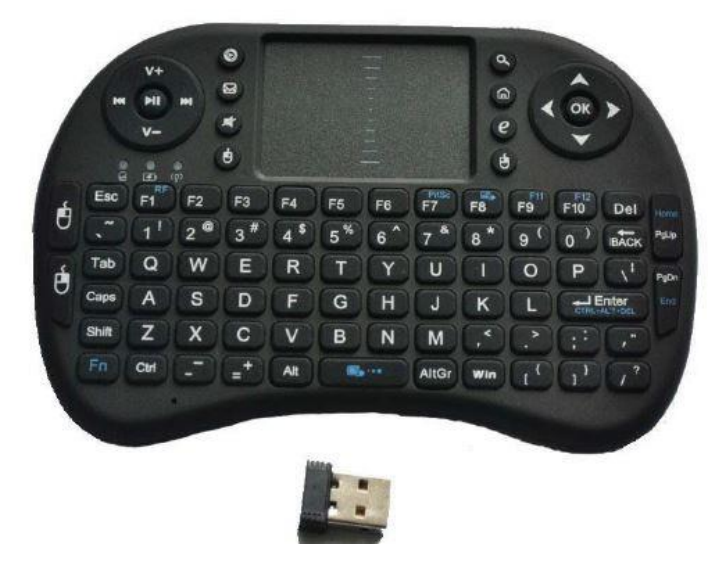

Рисунок 2.3 - Беспроводная мини-клавиатура со встроенным тачпадом

Для работы необходимы клавиатура и мышь (рисунок 2.3). Устройства с разъемом PS/2 не подойдут. Задействовать для них два USB-входа (на клавиатуру и на мышь) нецелесообразно, поэтому лучше приобрести беспроводной набор из мыши и клавиатуры.

Есть несколько вариантов подключения Raspberry Pi к монитору или телевизору. Прежде всего, это порт HDMI, который обеспечивает вывод цифровых видео- и аудиосигналов с поддержкой 14 различных разрешений видео.

Видеосигнал может быть передан также на вход DVI (стандартный для многих мониторов), при этом для подключения к монитору понадобится переходник HDMI-DVI (рисунок 2.4).

Еще один вариант вывода видеосигнала — стандартный разъем RCA ("тюльпан"), на который выводится композитный видеосигнал в стандарте NTSC или PAL. По сравнению со стандартом HDMI этот выход обеспечивает гораздо более низкое разрешение. В продаже имеются маленькие мониторы, подключаемые по входу RCA.

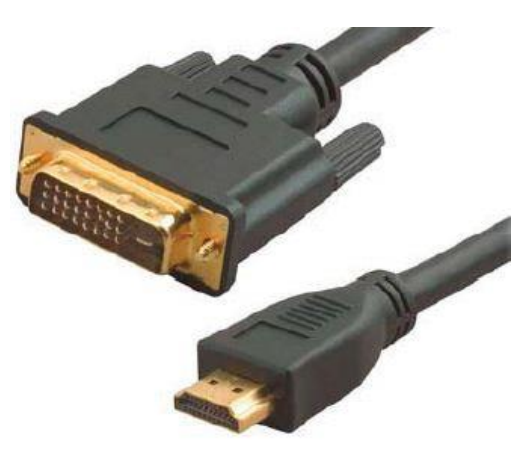

Рисунок 2.4 - Переходник HDMI-DVI

Если нужен значительный объем дискового пространства — например, для хранения фильмов, объема флеш-накопителя USB не хватит. Необходимо подключать внешний жесткий диск. Для этого мы воспользуемся, как уже отмечалось ранее, USB-хабом с внешним источником питания Defender Hi-speed USB Hub и подключим через него переносной жесткий диск WD 320 Гбайт (рисунок 2.5) с файловой системой NTFS.

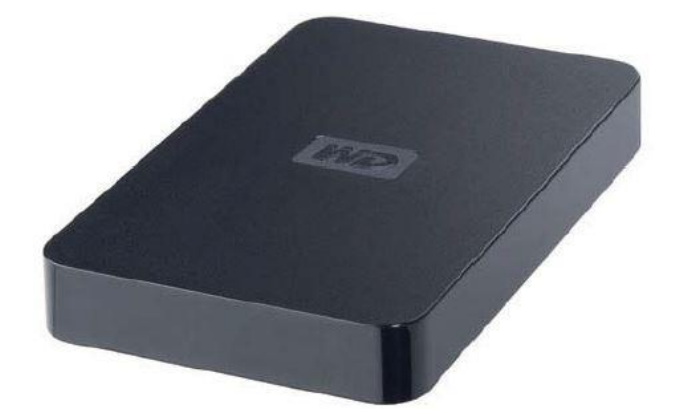

Рисунок 2.5 - Внешний жесткий диск WD

Для Raspberry Pi специально разработана камера Raspberry Camera Board (рисунок 2.6). Самое главное отличие этой камеры от прочих USB-камер возможность подключения ее напрямую к графическому процессору через разъем CSi на плате, что позволяет записывать и кодировать в h.264 изображение с камеры без использования процессорного времени.

Технические характеристики камеры Raspberry Camera Board:

- матрица — Omnivision 5647 с фиксированным фокусом, 5 мегапикселов;

- поддержка разрешений 1080p30, 720p60, 640×480 p60/90 при записи видео;

- возможность делать снимки с разрешением 2592×1944 пикселов;

- размеры платы:  $25\times20\times9$  мм;

- изображение с камеры может быть продублировано на HDMI-выход (так называемый режим preview).

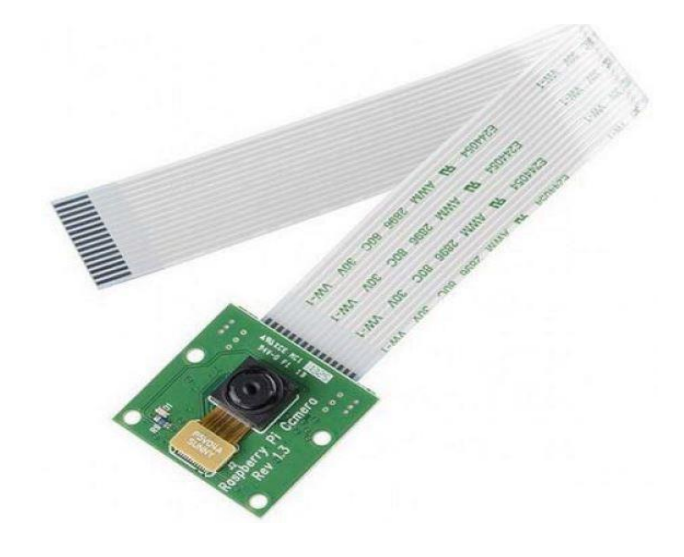

#### Рисунок 2.6 - Камера Raspberry Camera Board 3 Программное обеспечение

## 3.1 Программное обеспечение Metatrader

Программа Metatrader (рисунок 3.1) применяется для совершения сделок на финансовых рынках. Основные пользователи этой программы - частные трейдеры (спекулянты), финансовые учреждения. Также данное программное обеспечение включает среду разработки Meta Editor, где можно программировать алгоритмических ботов (советников). технические индикаторы. Язык программирования для среды MetaTrader - MQL4.

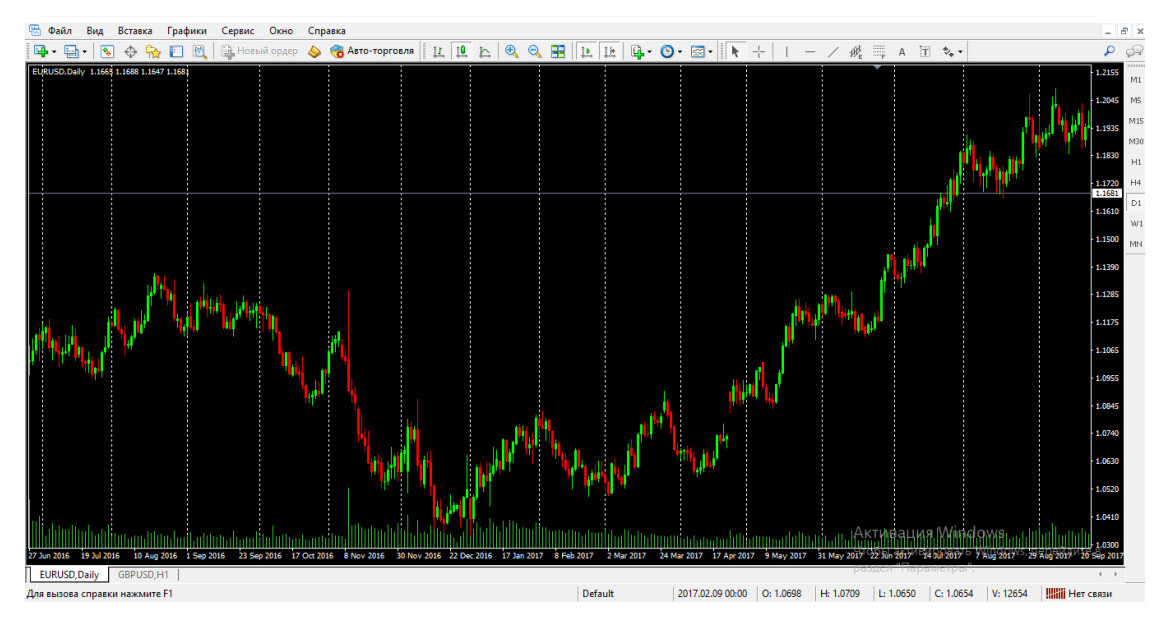

Рисунок 3.1 – Интерфейс терминала Metatrader

Алгоритм Машинного Обучения реализован на языке Python. Данный язык программирования является языком высокого уровня и подходит для задач Машинного Обучения.

Основные преимущества языка программирования Python:

- язык высокого уровня:

- простой и легкий синтаксис;

- реализовано большинство библиотек данной программы для реализации систем Искусственного Интеллекта, такие как Машинное Зрение, Научные вычисления, Биомедицина и другие;

- данный язык используется специалистами крупных мировых компаний и организаций как Facebook, NASA, JP Morgan, Яндекс и др.

## 3.2 Архитектура Нейронной сети

Для реализации алгоритма Машинного Обучения была выбрана архитектура – Нейронная сеть (рисунок 3.2), Многослойный Персептрон. Данная схема включает в себя 22 входа и 1 выход. В скрытом слое 5 нейронов.

Весовые коэффициенты изменяются по алгоритму обратного распространения сигнала (рисунок 3.3), для снижения ошибки. Данный метод используется в "Обучении с учителем".

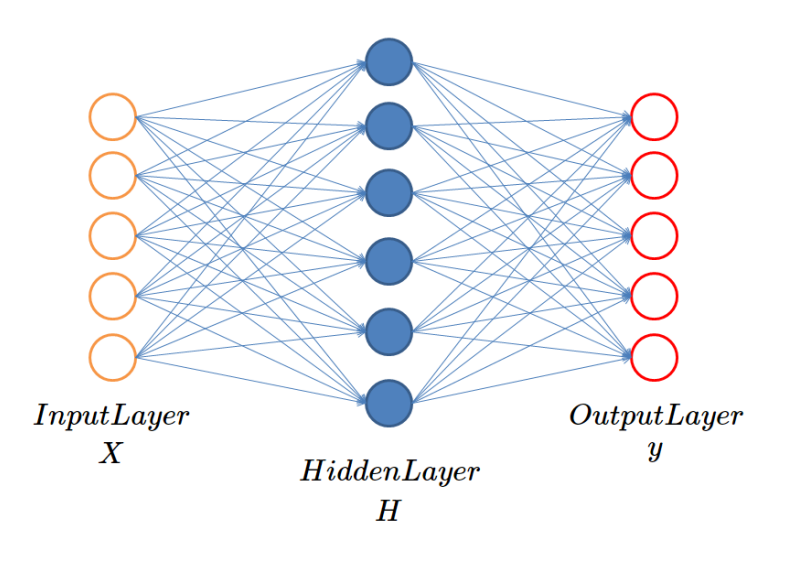

Рисунок 3.2 – Архитектура нейронной сети

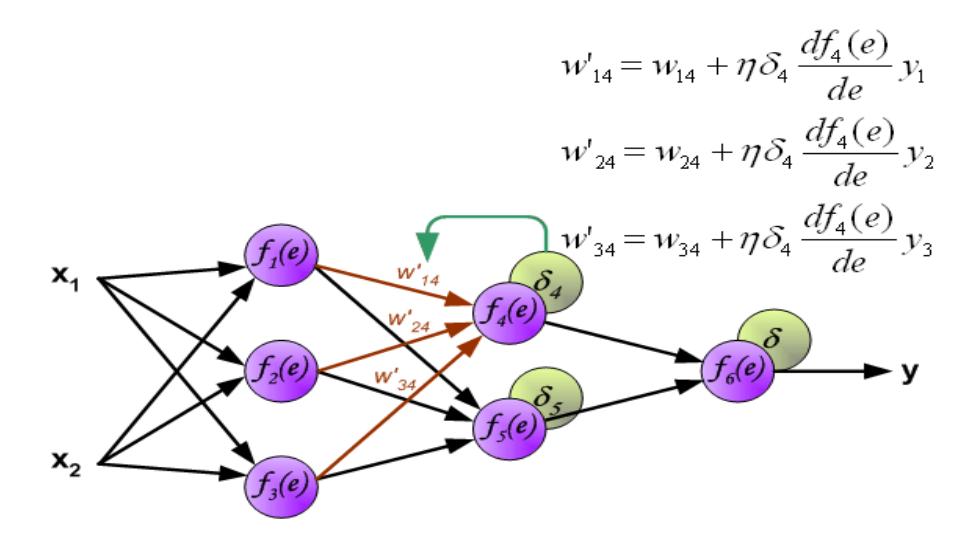

Рисунок 3.3 – Алгоритм обратного распространения сигнала

#### **4 Безопасность жизнедеятельности**

## **4.1 Требования к помещениям для работы с ПЭВМ**

Система совместного равномерного освещения разрешает воплотить в жизнь искусственного происхождения освещение в помещениях для применения ПЭВМ. В административно-общественных помещениях, где главная работа связана с документированием рекомендовано применить системы комбинированного освещения. При комбинированном освещений к совокупному свету вспомогательно уточняются осветительные приборы районного освещения, которые учтены для освещения области размещения документов. При искусственного происхождения освещении рекомендовано применить люминесцентные лампы на подобии ЛБ и малогабаритные люминесцентные лампы(КЛЛ). В административных социальных помещениях позволяется внедрение металлогалогенных ламп. Для районного освещения изнутри осветительных приборов используются лампы накаливания.

Очистка стекол оконных рам и осветительных приборов 2 раза в год и подмена перегоревших ламп имеют все шансы гарантировать нормируемые смысла освещенности. В случае применения вычислительной техники в помещениях рекомендовано направлять окошко на норд и северо-восток. В оконных просветах нужно применить регулируемые механизмы как жалюзи, наружные козырьки, занавесь.

Площадь 1-го рабочего пространства юзеров вычислительной автомобилем с ВДТ на основе LED без принтера и сканера не обязана превосходить 4,5м2 [6].

Горница, где находятся трудящиеся пространства с вычислительными машинами в обязательном порядке обязана владеть защитные заземления. Противопоказано располагать трудящиеся пространства с компами вблизи силовых кабелей, высоковольтными трансформаторами, например, как эти оснащения имеют все шансы делать помехи для компьютеров.

В местах, где основная работа не включает в себя работу с компьютером температура, относительная влажность и скорость движения воздуха должны соответствовать санитарным нормам. Если основная работа связана с использованием вычислительной машины и является напряженноэмоциональным, необходимо обеспечить приемлемые характеристики окружающей среды для категории работ I а и I б в соответствии с действующими санитарно-эпидемиологическими нормативами микроклимата производственных помещений [7]. На других рабочих местах рекомендуется сохранять характеристики окружающей среды на допустимом уровне, соответствующем нормативным требованиям. Рекомендуется проводить влажную уборку каждый день и систематически проветривать помещение, в котором работает вычислительна машина.

Во время возведения здания надо применить материалы неброских тонов с мутным тоном, еще рекомендовано пол покрывать из нескользящих материалов, например, как они владеют антистатическими качествами. Все применяемые багаж для возведения здания, обязаны отвечать гигиеническим притязаниям и

37

быть одобрены организациями санитарно-эпидемиологического наблюдения. Еще в помещениях, где трудится электрическая вычислительная автомат обязана владеть отопление и аптечку 1 врачебной поддержке, способы пожаротушения.

При расположениях рабочего места с вычислительными машинами дистанция меж рабочими столами с мониторами в направленности тыла плоскости 1-го монитора и экрана иного монитора не надлежит превосходить 2,0 м, а дистанция меж боковыми плоскостями мониторов не надлежит превосходить 1,2 м [8].

Трудящиеся столы идет по стопам располагать, например, чтобы экран был ориентирован боковой стороной к световым просветам, например как в этом положении свет падает слева.

В случае если главная работа работника связана с внедрением вычислительной системы и работник увлекается интеллектуальной работой, то идет по стопам рабочее пространство изолировать перегородкой маленький высоты.

Расстояние меж экраном и очами юзера равна 600-700 мм. Клавиатуру рекомендовано разместить на плоскости стола на промежутке 100-300 мм от края стола. Дополнительно для удобства возможно применить подвижные подставки, которые находятся в одной плоскости и на одной дистанции с монитором [9].

Строение рабочего стула обязана поддерживать верную позу при работе с вычислительной автомобилем, испражнение обязан быть регулируемым для конфигурации позы, Регулируемые стулья могут помочь снижать усилие мускул шейного отдела, избавляет утомляемость, при выборе на подобии рабочего стула надо принимать во внимание подъем юзера, картина работы и длительность работы с вычислительной системой.

Под регулированием кресла понимается подъем-поворот, перемена наклона сидения и спинки, перемена расстояния спины от фронтального края сидения, кроме сего, испражнение обязан владеть надежное укрепление.

Поверхность рабочего стула должна быть сделана из светлого полумягкого, нескользящего материала, еще покрытие надлежит гарантировать воздухопроникаемость и резвое очистка.

Рабочее пространство юзера вычислительной автомобилем рекомендовано обеспечить подставкой для ног с объемами 300х400мм, с углом наклон опорной плоскости подставки до 20 градусов [10].

Подходящими общепризнанными мерками находящейся вокруг среды считаются: жар воздуха в прохладный этап года от 22 до 24С, теплый этап года-от 23 до 25С, условная влажность воздуха на трудящихся пространствах обязана количество равно 40-60%, скорость перемещения воздуха не обязана превосходить 0,1м/с. Рекомендовано применить увлажнители воздуха для такого, чтобы поддерживать приемлемую норму находящейся вокруг среды.

Области месторасположения документа освещенность не обязана превосходить 300-500лк, а освещенность монитора обязана быть равна 300лк [11]. Неприемлемо в случае если по причине освещенности на мониторе станет создаваться блик. Рекомендовано применить защитные фильтры для мониторов

чтобы убавить блик. В случае если есть надобность располагать мониторы вычислительной машины визави приятель на приятеля, надо воспользоваться перегородками, например, как это тянет за собой обоюдное отблеск на мониторах.

#### **4.2 Функции оператора при работе с дисплеем**

В предоставленном пункте станут изучены запросы для служащих, работа коих содержит ассоциация с способом и вводом инфы, прогнозом испытанием своевременных задач по готовым заключениям применяя CRM-систему.

Работа менеджера банка связана с неблагонадежными для самочувствия критериями труда. Во время работы с вычислительной системой на менеджера банка воздействуют надлежащие критические и вредные производственные моменты в облике телесных и психофизических нагрузок.

К физическим можно отнести:

- увеличение уровни электромагнитного излучения;
- увеличенный уровень статичного электричества;
- увеличение уровни загрязненности воздуха на рабочем месте;
- ненормированная влажность воздуха на рабочем месте;
- ненормированная подвижность воздуха;
- повышенный уровень шумности;
- ненормированный уровень освещенности;
- увеличенный уровень блёскости на экранах вычислительной
- машины;
- неравномерное распределение яркости в поле зрения;
- увеличенная яркость светового отображения;
- увеличенная пульсация светового потока;
- замыкание цепи через тело человека.

Вредные факторы, относящиеся к психофизическому типу:

- ухудшение зрения;
- ухудшение внимания;
- интеллектуальные нагрузки;
- психоэмоциональные нагрузки;
- продолжительные монотонные нагрузки;
- большой объем данных, рассматриваемых в единицу времени;
- ненормированный режим рабочего дня.

Соблюдение режима работы и отдыха предотвращает вредное влияние вышеуказанных факторов на организм менеджера банка.

Работа с компьютером (ввод данных, изменение данных, мониторинг систем или тестирование программы) не должна превышать 4 часа за рабочий день. Через каждый час работы рекомендуется делать перерывы на отдых по 5 минут, если нет такой возможности следует отдыхать 10 минут каждые два часа работы [12]. Физкультура снимает утомление, улучшает функциональное состояние нервной, сердечно-сосудистой, дыхательной систем. Поэтому, рекомендуется во время перерыва заниматься физкультурой.

До начала работы менеджер должен привести себя в порядок, то есть вымыть личность и руки, одежка обязана быть белоснежного цвета. Идет по стопам оглядеть рабочее пространство, питание, канцтовары, компьютер, принтер обязаны быть на собственных пространствах. В случае если есть надобность надо очистить пролетарий питание от лишних вещей. Менеджеру идет по стопам выяснить достаточность освещенности на рабочей области, ликвидировать отблеска на мониторе. Испытание корректности включения компа в электропитание обязана проводиться любой пролетарий денек. Верным включением является в случае если есть защитное заземление и экранный проводник включен к корпусу микропроцессора. До начала работы идет по стопам очистить плоскость монитора особой салфеткой и выяснить присутствие защитного фильтра на мониторе. На дисководах компа обязаны отсутствовать дискеты.

Стол, стул, подставка для ног, положение компьютера, угол наклона монитора, клавиатура должны быть установлены правильно. Если требования эргономики не соблюдаются, следует корректировать рабочий стол и положение оборудовании, так как это поможет исключить продолжительное напряжение тела. Подключение компьютера менеджера обязует следовать такому порядку действий:

включить блок питания;

- включить принтер, монитор, сканер и другие оборудования;
- включить системный блок.

Если отсутствуют документы, подтверждающие результаты аттестации условий труда на данной рабочей области, менеджеру запрещается приступать работе на рабочем месте. Также причиной для запрета работы для менеджера могут являться такие факторы, как:

- несоответствие характеристик данного рабочего места требованиям санитрахных норм;
- отсутсвие защитного фильтра на мониторах, если есть защитный фильтр, то он должен иметь класс "полная защита";
- неисправность оборудования;
- отсутствие защитного заземления оборудовании ПЭВМ;
- отсутствие средств пожаротушения и аптечки первой помощи.

начала работы менеджер должен привести себя в порядок, то есть вымыть личность и руки, одежка обязана быть белоснежного цвета. В случае если есть надобность надо очистить пролетарий питание от лишних вещей. Менеджеру идет по стопам выяснить достаточность освещенности на рабочей области, ликвидировать отблеска на мониторе. Испытание корректности включения компа в электропитание обязана проводиться любой пролетарий денек. Верным включением является в случае если есть защитное заземление и экранный проводник включен к корпусу микропроцессора. До начала работы идет по стопам очистить плоскость монитора особой салфеткой и выяснить присутствие защитного фильтра на мониторе. На дисководах компа обязаны отсутствовать дискеты. В течение рабочего дня менеджеру запрещается:

- трогать руками экран монитора;
- во время работы трогать руками заднюю панель системного блока;
- во время работы самостоятельно менять положение кабелей;
- класть на в верхнюю часть компьютера бумаги, личные вещи, телефон;
- допускать собирание пыли и грязи в рабочей области;
- в активном состоянии вынимать от питания провод компьютера;
- самостоятельно переключать питание для всех оборудований;
- допускать попадание влаги на устройство и периферию;
- использовать для работы недостаточно перегретое оборудование;
- самопроизвольно ремонтировать рабочие инструменты;
- в работе с данными допускать более 30 тысяч символов за квартал.

По окончании работ оператор обязан соблюдать следующую последовательность при выключении вычислительной техники:

- закрыть все подключенные программы, почту, сессии;
- закрыть подключения к корпоративной сети и внешней сети;
- проверить состояние жесткого диска;
- при нарушения жесткого диска, сообщить ответственным лицам;
- проверить отсутствие диска в дисководе;
- разъединить питание от системного блока;
- разъединить питание принтера, мышки, сканера, дисплея;
- отключить блок питания.

По окончании работ оператор обязан осмотреть и привести в порядок рабочее место, повесить халат в шкаф и вымыть с мылом руки и лицо.

#### **4.3 Расчет освещения рабочего места**

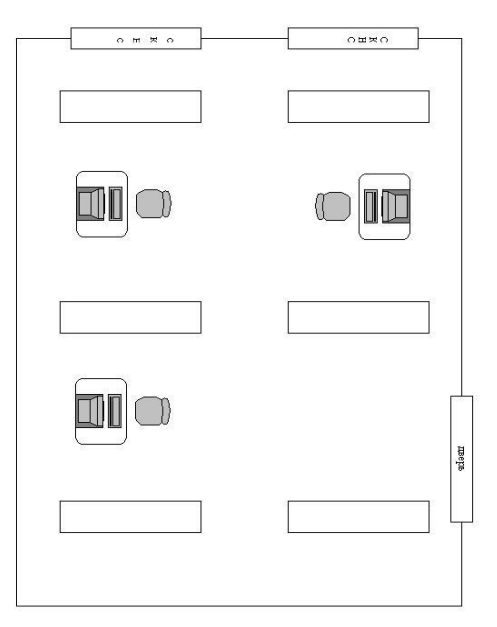

Рисунок 4.1 – План помещения

Рабочее помещение менеджера банка имеет следующие параметры:

- длина помещения: 5 м;
- ширина помещения: 4 м;
- высота помещения: 4 м;
- число окон: 2;
- число рабочих мест: 3;
- освещение: естественное через боковые окна и общее искусственное.

Менеджер банка для действенной работы обязан располагается в помещении с наилучшим освещением. Вследствие того что, менеджер банка применяя CRM-систему получает в пределах 85% инфы с поддержкой зрительного аппарата. Освещенность рабочего пространства менеджера воздействует на неопасное получение инфы зрительным методом.

Во время работы с компьютером нижеуказанные факторы негативно влияют на зрение менеджера:

недостаточный уровень освещенности;

преизбыточная освещенность;

неправильное направление света.

Недостающий степень освещенности считается предпосылкой перенапряжения око и переутомления. Завышенный степень освещенности работает предпосылкой раздражения и рези в очах. По причине неверного направленности света формируются резкие тени и блики, которые утомляют очи менеджера.

Освещенностью Е некоторой поверхности называется отношение светового потока Ф, который падает на площадь S поверхности, к величине этой площади:

$$
E = \frac{\Delta \Phi}{\Delta S} [JK]. \tag{4.1}
$$

Для оценки и урегулировании естественной освещенности используется коэффициент естественной освещенности (КЕО), который представляет собой отношение освещенности в какой-либо точке помещения Е1 к одновременной наружной освещенности горизонтальной площадки на открытом месте, освещенной диффузным светом всего небосвода Е2 [12]:

$$
KEO = \frac{E1}{E2} * 100\% \tag{4.2}
$$

Натуральное освещение – освещение рабочего здания прямым или же отраженным излучением солнца. Световые просветы в стенках строения и прозрачные покрытия здания пропускают натуральный свет. Боковые просветы обустроены остекленными рамами, а прозрачные части покрытий как правило изготовляются из стеклобетона. Натуральное освещение считается более подходящим для глаз человека и в соответствии с этим оказывает не плохое воздействие на организм человека.

При выборе искусственных источников света следует учитывать размеры рабочего помещения и характеристику производимой работы. Учитывая эти факторы производится выбор системы освещения, тип лампы, мощность и количество, высота подвеса и расположение лампы.

По таблице 1 определили, что зрительная работа относится к II разряд с подразрядом "в". Общее освещение составляет 500 лк. Нормативная величина показателя ослеплённости равна 20%, уровень пульсаций освещенности равна 10%.

Система общего освещения является гигиеничной чем комбинированное освещение несмотря на то, что комбинированное освещение эффективное. При выборе системы освещения приоритет дается системе общего освещения, так как это позволит без финансовых расходов добиться высокого уровня освещенности на рабочем месте. В случае ужесточения требований к освещенности используется комбинированная система освещения. В данном дипломном проекте выбрана система общего освещения.

Лампы накаливания и люминесцентные лампы используются в искусственном освещении. В данном проекте приоритет отдается люминесцентным лампам, так как:

экономичность в плане финансовых затрат на электричество;

люминесцентные лампы позволяют лучше воспринимать цвета;

срок службы данных ламп 10 раз больше, чем у ламп накаливания.

До начала расчета искусственного освещения необходимо определить количество ламп используя метод коэффициента использования светового потока.

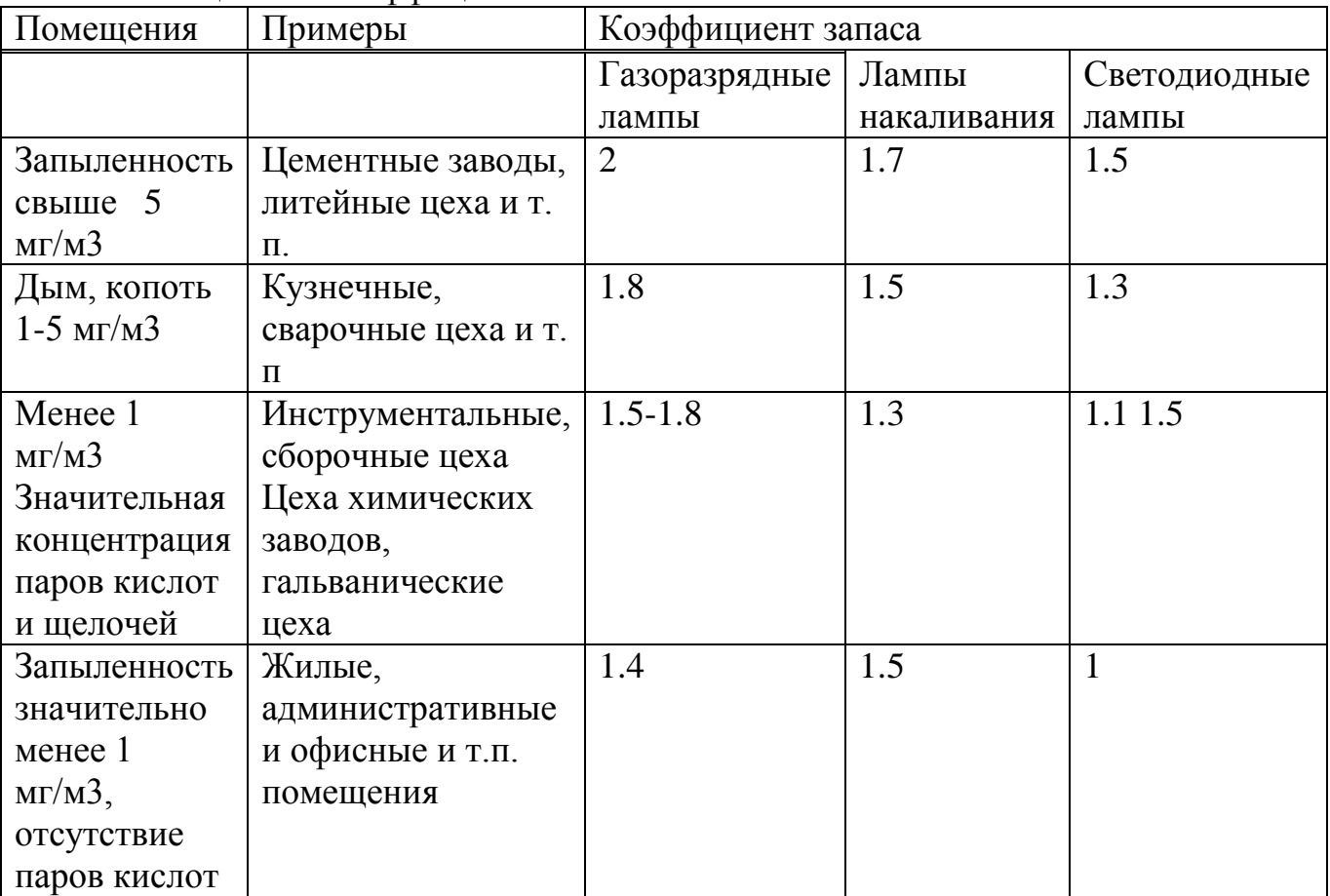

Таблица 4.1 - Коэффициенты запаса

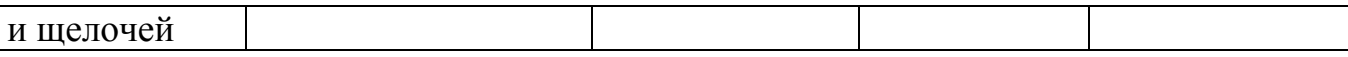

|                     |                              | <u>т</u> – |
|---------------------|------------------------------|------------|
| Индекс помещения, I | $\scriptstyle\rm III$ , % 70 |            |
|                     | rc, % 50<br>rp, % 30         |            |
|                     |                              |            |
| ن.ا                 |                              |            |
|                     |                              |            |
|                     |                              |            |
|                     |                              |            |

Таблица 4.2 - Нормы освещенности при искусственном освещении

Метод коэффициента использования светового потока определяется отношением светового потока, падающего на расчётную поверхность, к суммарному потоку всех ламп. Такие факторы как размер помещения, окраска стены и потолка, параметры светильника влияют на величину светового потока.

Необходимый световой поток лампы в каждом светильнике [12]:

$$
Fo = \frac{E \cdot K \cdot S \cdot Z}{\eta} \quad , \tag{4.3}
$$

где Fо - рассчитываемый общий световой поток, лм;

Е - заданная минимальная освещённость, лк;

К - коэффициент запаса, учитывающий уменьшение светового потока лампы в результате загрязнения светильников в процессе эксплуатации;

s - освещаемая площадь,  $\mu^2$ ;

z - отношение средней освещённости к минимальной;

n - коэффициент использования светового потока в долях единицы (отношение светового потока, падающего на расчётную поверхность, к суммарному потоку всех ламп).

Коэффициент использования n зависит от типа светильника, от коэффициентов отражения потолка  $p_{\text{II}}$ , стен  $p_{\text{c}}$ , расчётной поверхности  $p_{\text{D}}$ , индекса помещения:

$$
i = \frac{s}{h*(a+b)} \quad , \tag{4.4}
$$

где h - высота светильника над рабочей поверхностью;

а - длина помещения;

b- ширина помещения.

h определяется по формуле:

$$
h = H - h_p - h_c \tag{4.5}
$$

где H - высота помещения, м;

hp - высота рабочей поверхности от пола, м;

hc - высота свеса светильника от основного потолка, м.

Далее для расчета определяется известные значения:

 освещенность при системе общего освещения равна 500 лк (определена по таблице 1);

К для люминесцентных ламп равен 1,5;

 $-$  z для люминисцентных ламп принимается как 1,1;

– площадь помещения равна 20м<sup>2</sup>;

высота помещения равна 4м;

длина помещения равна 5м;

ширина помещения равна 4м.

высота рабочей поверхности от пола равна 0,7м;

высота свеса светильника от основного потолка принимается как 0м.

$$
h = 4 - 0.7 - 0 = 3.3
$$

Далее определим коэффициент использования светового потока по таблице из рисунка 4.2.

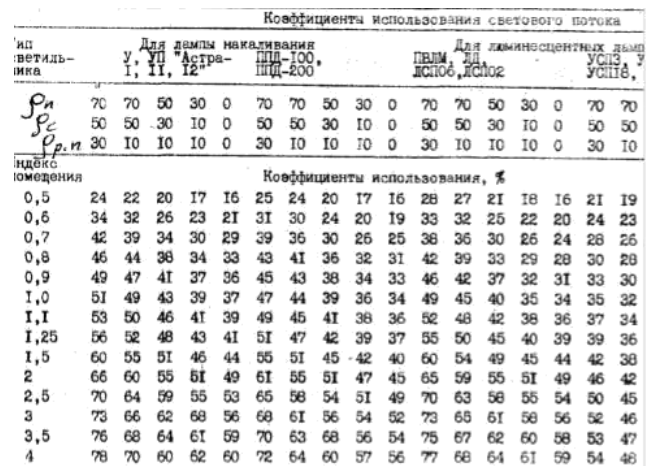

Рисунок 4.2 – Коэффициент использования светового потока

Если для светлого фона примем Pп = 70, Pс = 50, Pр = 10, то по таблице из рисунка 4.2 коэффициент использования светового потока равен  $n = 36$ %.

$$
F_{\Pi} = \frac{F_O}{N} \quad , \tag{4.6}
$$

где Fл – световой поток одной лампы;

Fo – общий световой поток;

N – число ламп.

Общий световой поток определяется по формуле (4.3):

$$
F_{\text{J}} = \frac{500 \times 1, 5 \times 20 \times 1, 1}{0,36} = 45833 \text{ J} \text{M}.
$$

Из формулы 6 можно определить количество ламп:

$$
N = \frac{F_o}{F_{\text{II}}} \,. \tag{4.7}
$$

Для значения светового потока одной лампы принимается световой поток лампы типа ЛХБ65, у которой световой поток равен 4400 Лм.

$$
N = \frac{45833}{4400} = 10,41 \sim 10.
$$

Размер рабочего помещения влияет на количество светильников, такжe дополнительному требованию относится, что количество светильников должно быть таким, чтобы отношение расстояния между ними к высоте их подвеса над поверхностью было равно 1,5/2. В данном проекте выбран светильник типа ЛСПО 2, так как данный тип светильника соответствует указанным требованиям.

Светильники располагаются 3 рядами, в каждом ряду есть 2 светильника и в каждом светильнике внутри есть 2 лампы.

$$
E_{\Phi} = \frac{\Phi_{\pi} * N * N_{\pi, c, B} * \mu}{S * z * k} \tag{4.8}
$$

По формуле 4.8 определим фактический световой поток:

$$
E_{\phi} = \frac{4400 * 6 * 2 * 0.36}{20 * 1.1 * 1.5} = 576 \text{ JK}.
$$

Далее необходимо определить отклонение от нормированного уровня светового потока. Если отклонение от нормы находится в пределе -10% и +20%, то выбор типа светильника и количество ламп считается оптимальным.

$$
E_{\phi} = \frac{E_{\phi \text{a} \text{r} \text{r}} - E_{\text{HOPM}}}{E_{\text{HOPM}}} * 100\%.
$$
 (4.9)

Отличие от нормированного уровня определяется по формуле (4.9):

$$
E_{\phi} = \frac{576 - 500}{500} * 100\% = 15\%.
$$

Неправильное размещение светильников влечет за собой появление бликов на мониторе компьютера. Поэтому, светильники следует размещать сбоку от рабочего места менеджера, параллельно линии зрения менеджера и стене с окнами.

Электрическая мощность осветительной системы определяется по формуле:

$$
P_{\text{ofm}} = P_1 * N \tag{4.10}
$$

где P1 – мощность одной лампы;

N – число ламп.

Мощность одной лампы равна 65 Вт, количество ламп равно 12.

$$
Po6u = 65 * 12 = 780 \text{ Br}.
$$

#### **4.4 Вывод по безопасности жизнедеятельности**

В предоставленном разделе были обнаружены главные отрицательно действующие моменты на организм менеджера, еще отнесены воздействия для сокращения неблагоприятного воздействия рабочей среды на самочувствие менеджера. Верный выбор на подобии светильных приборов и подходящее размещение осветительных приборов улучшает обстоятельства рабочей среды, минимизирует численность проф-болезней и травматизма на рабочем пространстве.

## **5 Технико-экономическое обоснование**

## **5.1 Резюме**

Основной задачей данного проекта является разработка алгоритмов Искусственного Интеллекта (Машинное Обучение) с различной архитектурой для таких финансовых задач, как управление рисками, оценка ситуаций на финансовых рынках и алгоритмическая торговля на финансовых рынках (Фондовая Биржа и Межбанковский Валютный Рынок).

Проектирование алгоритмов Машинного Обучения обосновано расчетом затрат, указанный в разделе «Финансовый план». В данном плане приведен расчет стоимости внедрения и разработки системы.

В данном проекте рассматривается разработка систем ИИ для алгоритмической торговли на бирже. На сегодняшний день торговля ценными бумагами, производными (фьючерсы, опционы) инструментами автоматизируется во всем мире. Данный продукт полезен и интересен для финансовых институтов (банки, пенсионные фонды, различные инвестиционные фонды) для алгоритмической торговли на бирже.

5.1.1 Компания и отрасль

С появлением Интернета и развития ФинТех-стартапов появилось огромное количество участников на финансовых рынках. Для эффективного ведения торговли на бирже, профессиональные участники рынка и частные инвесторы используют современные методы анализа рынков, основанные на таких технологиях как Data Mining, Machine Learning. Все больше инвестиционнофинансовых компаний желают максимизировать прибыль от инвестиционной деятельности и приглашают на работу программистов и специалистов в области Искусственного Интеллекта и Big Data.

5.1.2 Продукт

Buffet 10 – программное решение которое внедряется в торговый терминал MetaTrader для торговли на бирже.

В конечном итоге цель данной разработки – предоставить качественный программный продукт, который автоматически совершает сделки без вмешательства человека. В данный алгоритм также заложены методы управления рисками, так чтобы торговля была эффективной и не убыточной в долгосрочной перспективе.

В США более 50% торговых операции внутри дня совершаются алгоритмизированными системами, данный факт указывает на актуальность разработки и использования систем для алго-трейдинга.

5.1.3 Анализ рынка сбыта

Рынок потребителей подобных программных решений в основном составляют инвестиционные фонды, банки, хедж-фонды, а также частные инвесторы.

#### 5.2 Финансовый план

5.2.1 Расчет затрат на разработку системы

Основу стоимости разработки программного решения составляет труд программиста. В эту категорию входит труд по разработке алгоритмов и написание исходного кода программы на языке программирования Python. Для оценки трудозатрат необходимо использовать единицу измерения, которая бы полностью и точно определяла бы трудоемкость процесса разработки [13].

В качестве единицы измерения трудоемкости процесса разработки системы можно выбрать количество операторов в исходном коде программного продукта.

Можно выделить несколько направлений к выбору числа операторов в коде порграммы:

- число логических команд в программе, команд перехода, арифметических команд и других команд в исходном коде программного продукта;

- количество строк в программе (для языков высокого уровня).

При проектировании программного продукта нужно принимать  $B<sub>0</sub>$ внимание современные расклады и парадигмы к написанию кода программки, эти как оптимизация кода, внедрение шаблонов проектирования и объектноориентированный расклад к программированию. Расходы для построения программного продукта включают в себя расходы на выплаты заработной платы сотрудникам, начислений на заработную плату, амортизацию и прочие расходы и определяются по формуле ниже:

$$
C = \Phi \text{OT} + \text{OCH} + \text{A} + \text{C} \text{3} \text{3} + \text{CH} \text{AKJ} \tag{5.1}
$$

где ФОТ - фонд оплаты труда;

ОСН - отчисления на социальный налог;

А - амортизационные отчисления;

СЭЭ - затраты на электроэнергию;

СНакл - накладные расходы.

Заработная плата состоит из двух составляющих: основной заработной платы и дополнительной. Суммарная заработная плата (или фонд оплаты труда, ФОТ) вычисляется как сумма основной и дополнительной заработных плат по формуле:

$$
\Phi \text{OT} = 3\text{och} +3\text{qon},
$$

 $(5.2)$ 

где Зосн - основная заработная плата, тыс. тенге;

Здоп - дополнительная заработная плата, тыс. тенге. Основная заработная плата рассчитывается по формуле:

$$
3ocH = T * TC/(tcp * 8),
$$
 (5.3)

где Т - суммарные затраты труда;

tср – среднее число дней в месяце, равно 21 дню, умножается на количество часов в рабочем дне – 8;

ТС – тарифная ставка.

Базовый показатель для определения составляющих затрат труда вычисляется по формуле :

Q = q \* c , (5.4)

где Q – условное число команд;

q – коэффициент, учитывающий условное число команд в зависимости от типа задачи;

с– коэффициент, учитывающий новизну и сложность программы. Выбрать значение коэффициента q можно из таблицы 5.1.

Таблица 5.1 – Значения коэффициента q

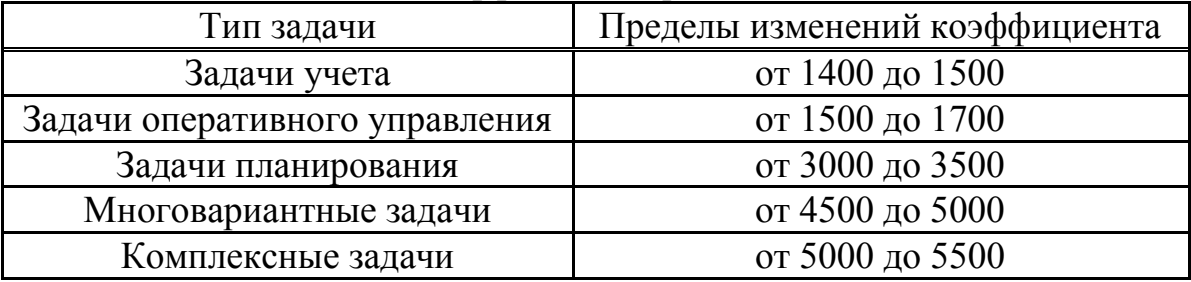

Тип задачи – многовариантные задачи, так как применений алгоритмов Машинного Обучения достаточно много. Коэффициент, учитывающий условное число команд q=4500.

Далее выбираем c - коэффициент, учитывающий новизну и сложность программы.

Программные продукты по степени новизны могут быть отнесены к одной из 4-х групп:

группа А - разработка принципиально новых задач;

группа Б - разработка оригинальных программ;

группа В - разработка программ с использованием типовых решений;

группа Г - разовая типовая задача.

Коэффициент с определяется из таблицы 5.2, на пересечении групп сложности и степени новизны.

| Язык             | $\Gamma$ руппа | Степень новизны        |      |          |      |
|------------------|----------------|------------------------|------|----------|------|
| программирования | сложности      |                        |      |          |      |
| Высокого уровня  |                | $\overline{.}38$       | ∴∡∠∪ |          | 0,69 |
|                  |                | 1,30                   |      | $1.08\,$ | 0,65 |
|                  |                | $\gamma_L$<br>$\Delta$ |      |          | ),60 |

Таблица 5.2 – Коэффициенты расчета трудоемкости

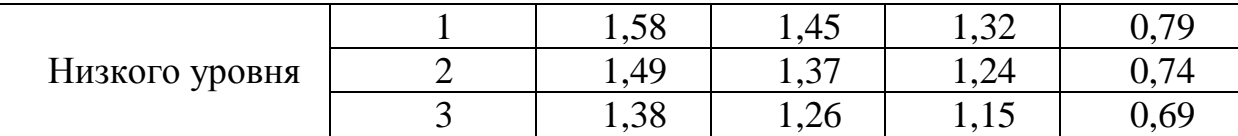

Для данного дипломного проекта была выбрана разработка оригинальных программ на языке программирования высокого уровня с 2-м уровнем сложности, поэтому  $c = 1,19$ .

Далее вычисляем базовый показатель для определения составляющих затрат труда по формуле (5.4).

$$
Q = 4500 \times 1,19 = 5355.
$$

Далее необходимо рассчитать время на создание программного продукта[14]. Общее время на создание программы складывается из различных компонентов.

Структура общего времени на создание программного продукта представлена в таблице 5.3.

| габлица Э.Э $\sim$ Структура времени на создание программного<br>$\mu$ $\mu$ $\alpha$ |                                         |                                                                                  |  |  |
|---------------------------------------------------------------------------------------|-----------------------------------------|----------------------------------------------------------------------------------|--|--|
| $N_2$<br>этапа                                                                        | Обозначение<br>времени данного<br>этапа | Содержание<br>этапа                                                              |  |  |
|                                                                                       | Тпо                                     | Подготовка описания задачи                                                       |  |  |
| $\overline{2}$                                                                        | To                                      | Описание задачи                                                                  |  |  |
| 3                                                                                     | Ta                                      | Разработка алгоритма                                                             |  |  |
| $\overline{4}$                                                                        | Тбс                                     | Разработка блок-схемы алгоритма                                                  |  |  |
| 5                                                                                     | Tн                                      | Написание программы на языке РНР                                                 |  |  |
| 6                                                                                     | $T\Pi$                                  | Набивка программы                                                                |  |  |
| $\overline{7}$                                                                        | <b>ToT</b>                              | Отладка и тестирование программы                                                 |  |  |
| 8                                                                                     | Тд                                      | Оформление<br>документации,<br>инструкции<br>пользователю, пояснительной записки |  |  |

 $Ta\overline{b}$ пина 53 – Структура времени на создание программного  $\mathbf{H}$  $\mathbf{A}$  $\mathbf{B}$  $\mathbf{B}$  $\mathbf{B}$  $\mathbf{B}$  $\mathbf{B}$ 

Время рассчитывается в человеко-часах, причем Тпо берется по фактически отработанному времени, а время остальных этапов определяется расчетным путем, по условному числу команд Q [15].

Определяем время, затраченное на каждый этап создания программного продукта:

Время на подготовку описания задачи, берется по факту и составляет (от 3-х до 5-ти дней по 8 часов):

$$
T_{\Pi O} = 24
$$

Время на описание задачи определяется по формуле:

$$
To = Q * B / (50 * K),
$$
\n(5.5)

где В – коэффициент учета изменений задачи;

К – коэффициент, учитывающий квалификацию программиста.

Коэффициент В зависимости от сложности задачи и числа изменений выбирается в интервале от 1,2 до 1,5. В данной работе коэффициент В = 1,35, выбран из таблицы 5.2.

Выбрать значение коэффициента К можно из таблицы 5.4.

| 1100 & whiteholder however with the community of |                          |  |  |  |
|--------------------------------------------------|--------------------------|--|--|--|
| Опыт работы                                      | Коэффициент квалификации |  |  |  |
| До двух лет                                      | 0,8                      |  |  |  |
| $2-3$ года                                       |                          |  |  |  |
| $3-5$ лет                                        | $1,1-1,2$                |  |  |  |
| $5-7$ лет                                        | $1,3 - 1,4$              |  |  |  |
| более 7 лет                                      | $1,5 - 1,6$              |  |  |  |

Таблица 5.4 – Коэффициенты квалификации программиста

Коэффициент квалификации К = 1, так как опыт работы разработчика более 2 лет [16]. Значение Q определен по формуле (5.4), Q = 5355. Расчет То (время на описание задачи) определяется по формуле (5.5):

To = 
$$
5355 \times 1,35 / (50 \times 1) = 145
$$
 vacob.

Время на разработку алгоритма рассчитываем по формуле:

$$
Ta = Q / (50 * K). \tag{5.6}
$$

Значение Q = 5355, коэффициент квалификации К = 1 был выбран из таблицы 5.4. Расчет Та определяется по формуле (5.6):

$$
Ta = 5355 / (50 \times 1) = 107
$$
 *qacob.*

Время на разработку блок - схемы определяется аналогично Та по формуле  $(5.6).$ 

$$
T6c = 5355 / (50 \times 1) = 107
$$
 **444**

Время написания программы:

$$
T_{\rm H} = Q * 1.5 / (50 * K). \tag{5.7}
$$

Значения Q =5355, К = 0,8, выбран из таблицы 5.4.

 $T_{\text{H}}$  = 5355 x 1,5 / (50 x 1) = 160 часов.

Время набивки программы определяется по формуле:

$$
T\pi = Q / 50. \tag{5.8}
$$

Отсюда:

$$
Tn = 5355 / 50 = 107
$$
 **444**

Время отладки и тестирования программы определяется по формуле:

$$
Tor = Q \times 4,2/50 \times K.
$$
 (5.9)

Взяв значения Q и K из предыдущих рассчетов, получаем:

$$
Tom = 5355 \times 4,2 / 50 \times 1 = 450 \text{ vacob.}
$$

Время на оформление документации берется по факту и составляет (от 3-х до 5-ти дней по 8 часов):

$$
T_A = 24
$$
чел / час.

Суммарные затраты труда рассчитываются как сумма составных затрат труда по формуле (10):

$$
T = T_{\text{IIO}} + T_{\text{O}} + T_{\text{a}} + T_{\text{OC}} + T_{\text{H}} + T_{\text{II}} + T_{\text{OT}} + T_{\text{A}} , \qquad (5.10)
$$

$$
T = 24 + 145 + 107 + 107 + 160 + 107 + 450 + 24 = 1124
$$
 *qaca*.

Тарифная ставка представляет собой минимальный размер оплаты труда (МРОТ), который с 01.01.2017г в РК составляет 24459 тенге [17], увеличенный в зависимости от тарифного коэффициента, соответствующего данному виду работ.

$$
3\text{och} = 1124 \times 24459 / (21 \times 8) = 163642 \text{ Tr}.
$$

Дополнительная заработная плата высчитывается из основной, в соотношении 1 к 21. Таким образом, дополнительная заработная плата составит:

$$
3_{A0II} = 0.21 \times 3_{OCH},
$$
\n
$$
3_{A0II} = 0.21 \times 163642 = 34365 \text{ T}.
$$
\n(5.11)

Суммарная заработная плата (или фонд оплаты труда, Фот) вычисляется по формуле 5.2.

$$
\Phi_{0T} = 163642 \text{ tr} + 34365 \text{ tr} = 198007 \text{ tr}.
$$

Социальный налог составляет 9,5% (ст. 358 п. 1 НК РК) от дохода работника, и рассчитывается по формуле:

$$
OCH = (400T-110) * 9,5\%, \tag{5.12}
$$

где ПО – пенсионные отчисления, которые составляют 10% от ФОТ и социальным налогом не облагаются:

$$
\Pi O = \Phi O T * 10\% \tag{5.13}
$$

ФОТ = 198007 тг, определен по формуле (5.2). Далее нужно посчитать ПО, чтоб определить социальный налог. ПО определяется по формуле (5.13).

$$
\Pi O = 198007 \times 0.1 = 19800 \text{ T.}
$$

Социальный налог определяется по формуле (5.12).

Осн = (198007 тг–19800 тг) х 0,095 = 16930 тг.

Амортизационные отчисления производятся по установленным нормам амортизации, выражаются в процентах к балансовой стоимости оборудования и рассчитываются по формуле:

$$
A = \frac{C_{\text{of}op} \times Ha \times N}{100 \times 12 \times t} \tag{5.14}
$$

где НА – норма амортизации;

Собор – первоначальная стоимость оборудования;

N – время использования персонального компьютера;

t – количество рабочих дней в месяце.

Таблица 5.5 – Стоимость оборудования составляет 500000тг

| Оборудование               | Стоимость   |
|----------------------------|-------------|
| MacBook Pro 13" 16year 256 | $500000$ TT |

Норма амортизации (НА) рассчитывается по формуле:

$$
\text{Ha} = \frac{\text{Co6op} \cdot \text{CJIUKB}}{\text{ThopM} \cdot \text{Co6op}} \times 100\%,\tag{5.15}
$$

где Сликв – ликвидационная стоимость, составляет 5,4% от стоимости оборудования;

Тнорм – нормативный срок службы (для персонального компьютера – года).

$$
H_A = C_{o6op} * \frac{5.4\,\%}{100\,\%},
$$

$$
H_A = 500000 * \frac{5,4\%}{100\%} = 27000
$$

$$
H_A = \frac{500000 - 27000}{4 * 500000} * 100\% = 24\%
$$

Далее нужно определить N - время использования персонального компьютера. Общее время использования персонального компьютера учитывает лишь время работы на компьютере и рассчитывается по формуле:

$$
T = Ta + T6c + Th + Tn + Tor.
$$
\n
$$
(5.16)
$$

Все значения уже известны.

4

$$
T = 97 + 97 + 97 + 145 + 408 = 844
$$
 **q q q q q**

Время использования персонального компьютера используется в формуле (5.15) в днях, поэтому значение, посчитанное по формуле (5.16) часы преобразуем в дни.

844 час / 8 = 105 дней.

Расчет амортизационных отчислений определяется по формуле (5.15).

$$
A = \frac{500000 * 0.24 * 105}{100 * 12 * 21} = 500
$$
 Tr.

Затраты на электроэнергию вычисляется по формуле:

$$
C33 = M * k_3 * T * CKBT - Y,
$$
 (5.17)

где M – мощность ЭВМ (450 Вт);

kз – коэффициент загрузки (0.8);

CкВт-ч – стоимость 1 кВт-час электроэнергии (по текущему тарифу - 11,5тг);

Т - время работы, час.

$$
C33 = 0.45 \times 0.8 \times 844 \times 11.5 = 3494 \text{ T.}
$$

Накладные расходы за использование интернета составили 20% от заработной платы:

$$
Chak\pi = 0.2 \times 400T = 0.2 \times 198007 = 39601 \text{ T.}
$$

Сводные результаты расчета себестоимости программного продукта и ее структура представлены в таблице 6 и на рисунке 1.

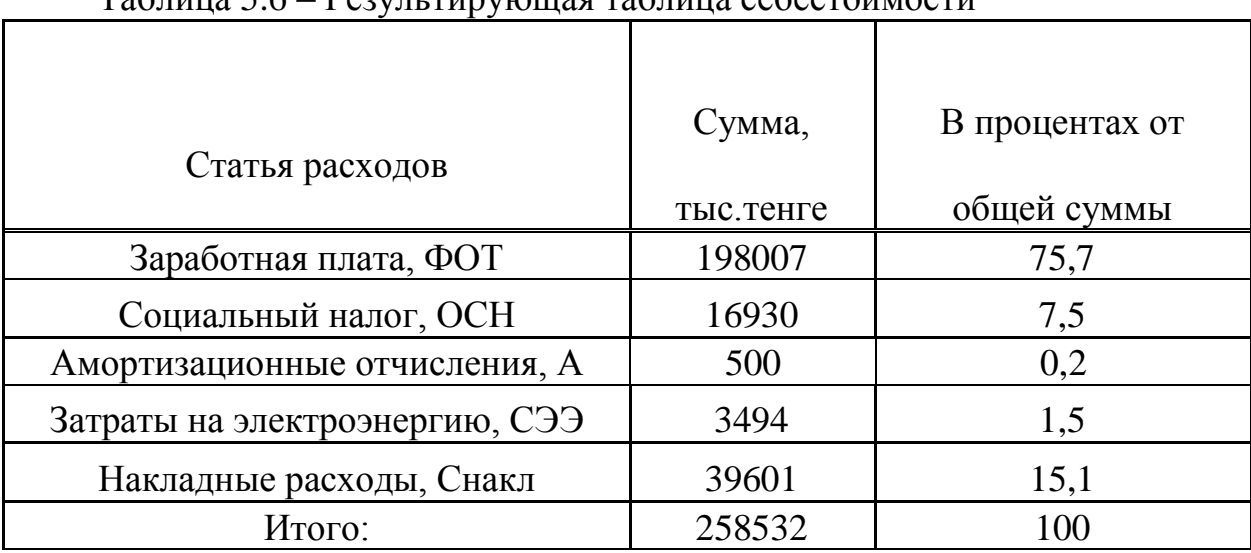

#### Таблица 5.6 — Результирующая таблица себестоимости

#### 5.2.2 Расчет цены программного продукта

Величина возможной цены ПП должна устанавливаться с учетом эффективности, качества и сроков ее выполнения на уровне, отвечающем экономическим интересам заказчика и исполнителя [18]. Договорная цена рассчитывается по формуле:

$$
H_A * (C_n * (1 * \frac{P}{100})) * HAC,
$$
\n(5.18)

Где  $Cn$  – затраты на разработку ПП, тенге;

Р - средний уровень рентабельности;

НДС-налог на добавленную стоимость, %.

Ставка налога на добавленную стоимость в РК на 2017 год составляет 12% от отпускной цены НИР и рассчитывается по формуле:

$$
HAC * (C_n * (1 * P/100)) * 12\%.
$$
\n(5.19)

Затраты на разработку ПП был определен в 4.1 пункте и составил сумму порядка 261205 тг. Уровень рентабельности составляет 20% от себестоимости разработки. Для определения ставки налога воспользуемся формулой (5.19).

$$
HAC = 258532 * \left(1 + \frac{20}{100}\right) * 0,12 = 37229 \text{ tr}
$$

Далее определим договорную цену по формуле (5.18).

$$
II_A = 258532 * \left(1 + \frac{20}{100}\right) + 37229 = 347\,467\,\text{tr}
$$

#### **5.3 Выводы**

В итоге выполнения расчета расходов на разработку программного продукта были применены типовые общепризнанных мерок времени и рассчитаны трудозатратность разработки и издержки времени на внедрение на предприятие программного продукта и его отладку.

Себестоимость программного продукта составила 258532 тенге. Основная статья затрат – заработная плата – 198007 тенге (75,59%). Также стоимость составляют: социальный налог – 16930 тенге (7,48%), амортизационные отчисления – 500 тенге (0,34%), затраты на электроэнергию – 3494 тенге (1.46%).

Итоговая цена программного продукта - 347467 тенге.

#### **Заключение**

В данном дипломном проекте было описано применение алгоритмов Искусственного Интеллекта для алгоритмической торговли.

Были рассмотрены различные алгоритмы Машинного Обучения. В качестве языка программирования для реализации алгоритма был выбран язык Python, так как в настоящее время данный язык используется для исследований и прикладных задач в области Data Mining.

Выбрана архитектура Многослойная Нейронная сеть с алгоритмом обратного распространения ошибки для обучения системы. Цель данного алгоритма - корректировка весов входных, внутренних и выходных слоев для эффективности выдачи выходных сигналов.

Алгоритмы Машинного Обучения на сегодняшний день используются в различных отраслях промышленности, так как анализ данных, поиск закономерностей, поиск оптимальных путей решения задач является и являлось актуальной задачей, как и в научных исследованиях так и в коммерческой деятельности.

#### **Список литературы**

1 Рассел С. Искусственный Интеллект. Современный Подход. –Вильямс, 2018. – 1408 с.

2 Рашид Т. Создаем Нейронную Сеть. –Вильямс, 2017. – 272 с.

3 Базылов К.Б., Алибаева С.А., Бабич А.А. Выпускная работа бакалавров. Экономический раздел. – Алматы: АИЭС, 2008. - 20 с.

4 Тим Джонс М. Программирование искусственного интеллекта в приложениях. – ДМК Пресс, 2018. – 312 с.

5 Воротников С.А. Информационные устройства робототехнических систем. – М.: Изд – во МГТУ им. Н.Э. Баумана, 2005. – 384 с.

6 Евстифеев А.В. Микроконтроллеры семейства Classic фирмы ATMEL. – М.: Додэка - ХХI, 2006. – 288 с.

7 Казначеев В. Микросхемы для управления электродвигателями. – М.:Додэка, 1999. – 288 с.

8 Князевский Б.А. Охрана труда. – М.: Высшая школа, 2002. – 365 с.

9 Кодекс Республики Казахстан «О налогах и других обязательных платежах в бюджет». - Алматы: Центральный Дом Бухгалтера, 2008.-82 с.

10 Микросхемы АЦП и ЦАП. Справочник. – М.: Изд. дом «Додэка – XXI»,  $2005. - 432$  c.

11 Новиков Ю.В., Скоробогатов П.К. Основы микропроцессорной техники. – М.: БИНОМ. Лаборатория знаний, 2006. – 359 с.

12 Олифер В.Г., Олифер Н.А. Компьютерные сети. Принципы, технологии, протоколы. 4-е издание - СПб: Питер, 2011. – 944 с.

13 Ревич Ю.В. Практическое программирование микроконтроллеров Atmel AVR на языке ассемблера. – СПб.: БХВ-Петербург, 2011. – 352 с.

14 СанПин 1.01.004-01 «Гигиенические требования к организации и условиям работы с видеодисплейными терминалами и персональными вычислительными машинами».

15 Техническая документация. Однокристальные 8-разрядные FLASH микроконтроллеры. – М.: ООО «Микро-Чип», 2002. – 163 с.

16 Романец Ю.В., Тимофеев П.А, Шаньгин В.Ф. Защита информации в компьютерных системах и сетях – М.: Радио и связь, 1999. – 612 с.

17 Угрюмов Е.П. Цифровая схемотехника. – СПб.: БХВ-Петербург, 2010. – 578 с.

18 Шаньгин В. Ф. Информационная безопасность компьютерных систем и сетей. – М.: ИД «ФОРУМ» - ИНФРА-М, 2008. – 524 с.

19 Галицкий А. В., Рябко С. Д., Шаньгин В. Ф. Защита информации в сети. Анализ технологий и синтез решений – М.: ДМК пресс, 2004. – 456 с.